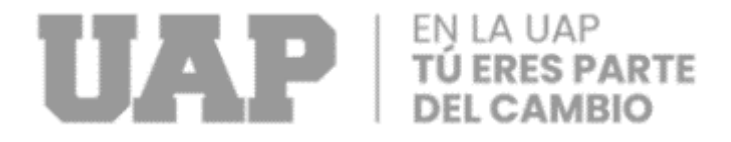

# **FACULTAD DE INGENIERÍA Y ARQUITECTURA ESCUELA PROFESIONAL DE INGENIERÍA INDUSTRIAL**

# **TRABAJO DE SUFICIENCIA PROFESIONAL**

**"EFICIENCIA Y ABASTECIMIENTO AL MANTENIMIENTO CON LA MEJORA AL PROCESO DE GESTIÓN DE COMPRAS EN LA EMPRESA STIERLIFT S.A."**

# **PARA OPTAR EL TÍTULO PROFESIONAL DE INGENIERO INDUSTRIAL**

# **PRESENTADO POR EL BACHILLER JONATHAN MANUEL DOLORES CABRERA**

# **ASESOR**

**MG. ING. ROGELIO ALEXSANDER LOPEZ RODAS**

**LIMA – PERÚ, JULIO 2022**

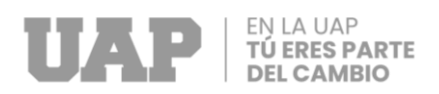

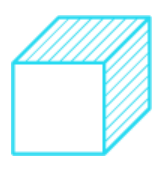

# <span id="page-1-0"></span>**DEDICATORIA**

El presente Trabajo de Suficiencia Profesional, va dedicado a mis padres Luis y Charo, que me llevaron por el camino de la ética profesional y las buenas decisiones.

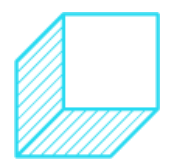

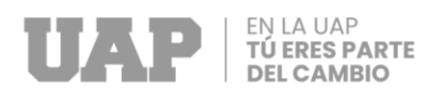

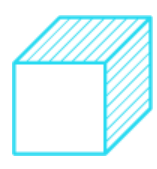

# <span id="page-2-0"></span>**AGRADECIMIENTO**

Quiero agradecer a mi novia Glenda, que me incentiva en ser un mejor profesional cada día.

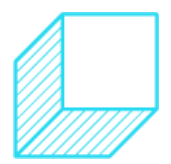

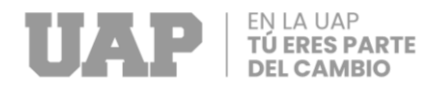

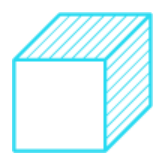

# **INTRODUCCIÓN**

<span id="page-3-0"></span>Actualmente la cadena de suministro a tomado gran protagonismo en las organizaciones, ya que son los artífices del movimiento correcto y completo de los objetos necesarios para el funcionamiento de operaciones.

Las empresas que brindan servicios específicos o especializados han logrado gran alcance en el mercado, sobre todo brindando servicio a las empresas posicionadas en el corredor minero, con necesidad de movimiento y manipulación de cargas, que exceden la normalidad del tamaño acostumbrado.

A continuación, se ha mostrado el desarrollo del trabajo de suficiencia profesional orientado a la mejora de un área, tal como es el área de compras, encargado de ser el nexo entre las áreas internas con necesidades y aquellos proveedores que están dispuestos a cubrir ese mercado con mejoras en sus servicios; que van más allá de no sólo, un precio bajo sino, además, brindando opciones complementarias a productos que años atrás eran bastante complicado obtener.

Con la información obtenida a lo largo de la vida académica y complementado con la vida laborar, se ha podido analizar la situación y problemática del área de compras de la empresa Stierlift S.A., y posterior a ello, aplicar herramientas de calidad que permitan mejorar los procesos, hacerlos más fluidos y complementándolos con controles, que permitan tomar decisiones a lo largo del camino.

En el desarrollo del trabajo se ha dado iniciativa a implementar controles que, a su vez, generen mejoras y resuelvan los problemas que puede ocasionar un cuello de botella en un determinado proceso.

Por último, quisiera mencionar que la suma de pequeños cambios puede generar un gran impacto en la gestión de un área de trabajo.

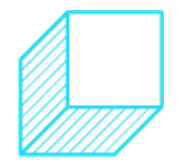

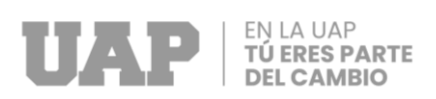

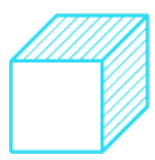

### **RESUMEN**

<span id="page-4-0"></span>El presente trabajo muestra las deficiencias y las mejoras en rentabilidad que no se visualizan dentro de la organización, pero que salen a relucir, a través del análisis continuo de datos, conocidos como KPI.

Se plantea brindar mejoras a la adquisición de bienes y servicios por parte del área de compras de la empresa Stierlift S.A., ubicados en el distrito de el Callao y que hoy en día tienen deficiencias en el abastecimiento de materiales necesarios para el adecuado trabajo del personal del área de mantenimiento, pieza importante en las reparaciones de los activos necesarios para el cumplimiento de los servicios programados.

En el primer capítulo del presente trabajo de suficiencia profesional se visualizará información más detallada de la empresa Stierlift S.A., y cómo está constituida o agrupada el personal; al terminar ese capítulo vamos a observar cómo se encuentra actualmente la empresa y que tipo de deficiencias se ha podido observar al momento de realizar el levantamiento de información.

En el tercer capítulo se plantea mejoras a través de las herramientas de calidad y conocimientos obtenidos a lo largo de la formación universitaria y también laboral.

Por último, se dan a conocer las conclusiones y recomendaciones que han dado como resultado este trabajo de suficiencia profesional.

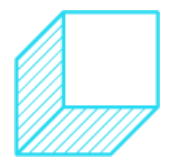

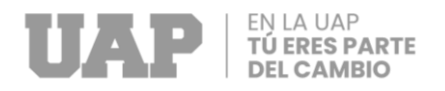

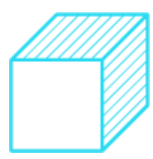

## **ABSTRACT**

<span id="page-5-0"></span>The present work shows the deficiencies and the improvements in profitability that are not visualized within the organization, but that come to light through the continuous analysis of data, known as KPIs.

It is proposed to provide improvements to the acquisition of goods and services by the purchasing area of the company Stierlift S.A. located in Callao, today they have deficiencies in the supply of materials necessary for the adequate work of maintenance personnel, an important piece in the repairs of the assets necessary for the fulfillment of scheduled services.

In the first chapter of this professional proficiency work, more detailed information about the company Stierlift S.A. will be displayed. and how the staff is constituted or grouped, at the end of this chapter we are going to observe how the company is currently and what type of deficiencies have been observed at the time of carrying out the information gathering.

In the third chapter, improvements are proposed through the tools of quality and knowledge obtained throughout the university and labor training.

Finally, the conclusions and recommendations that have resulted in this work of professional proficiency are disclosed.

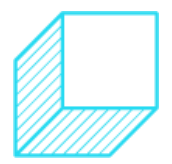

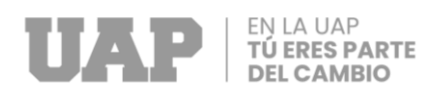

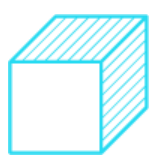

# **TABLA DE CONTENIDOS**

<span id="page-6-0"></span>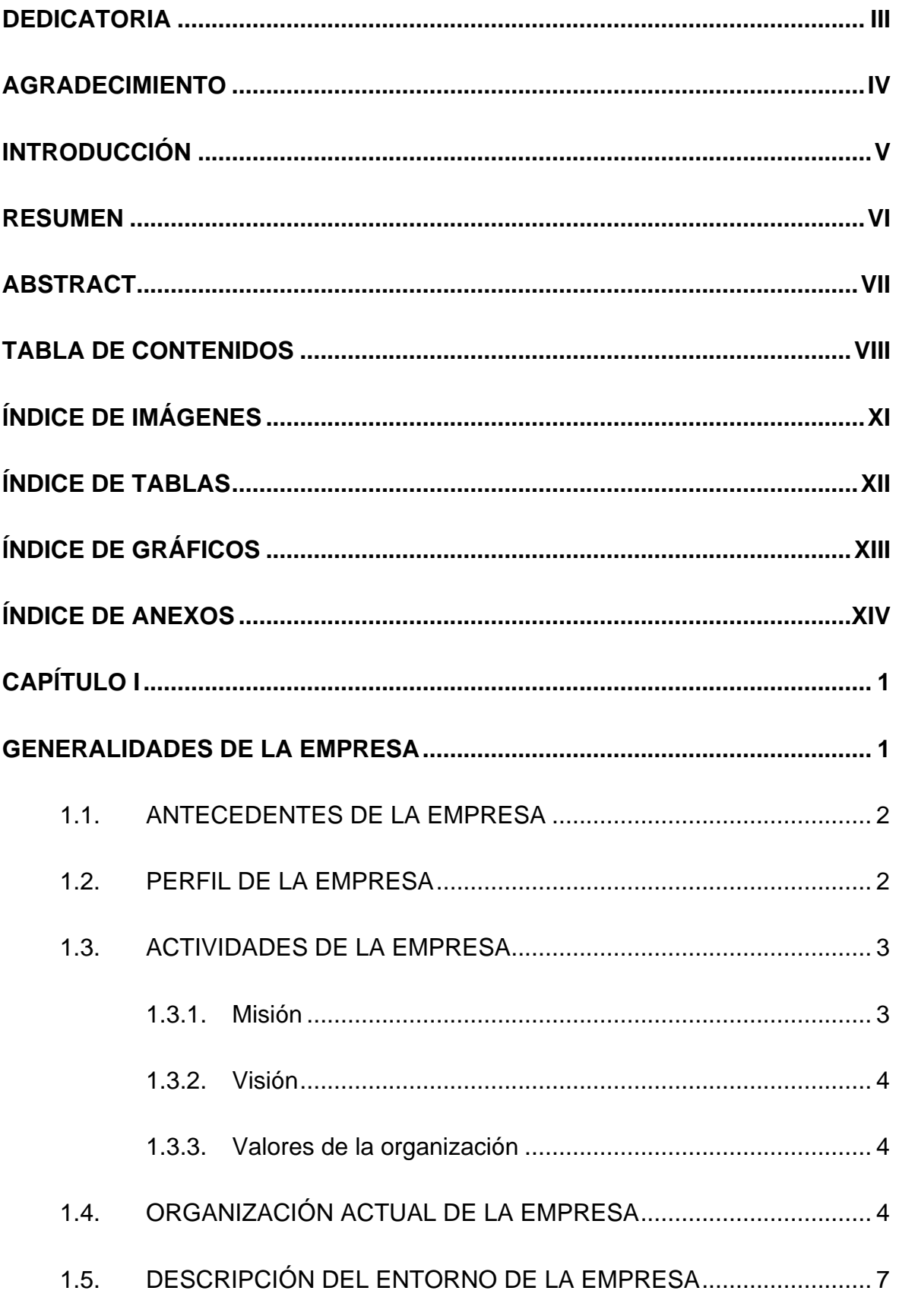

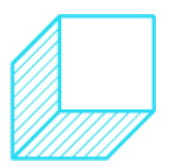

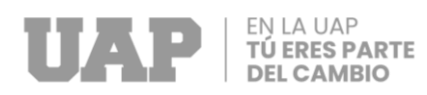

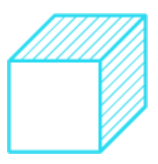

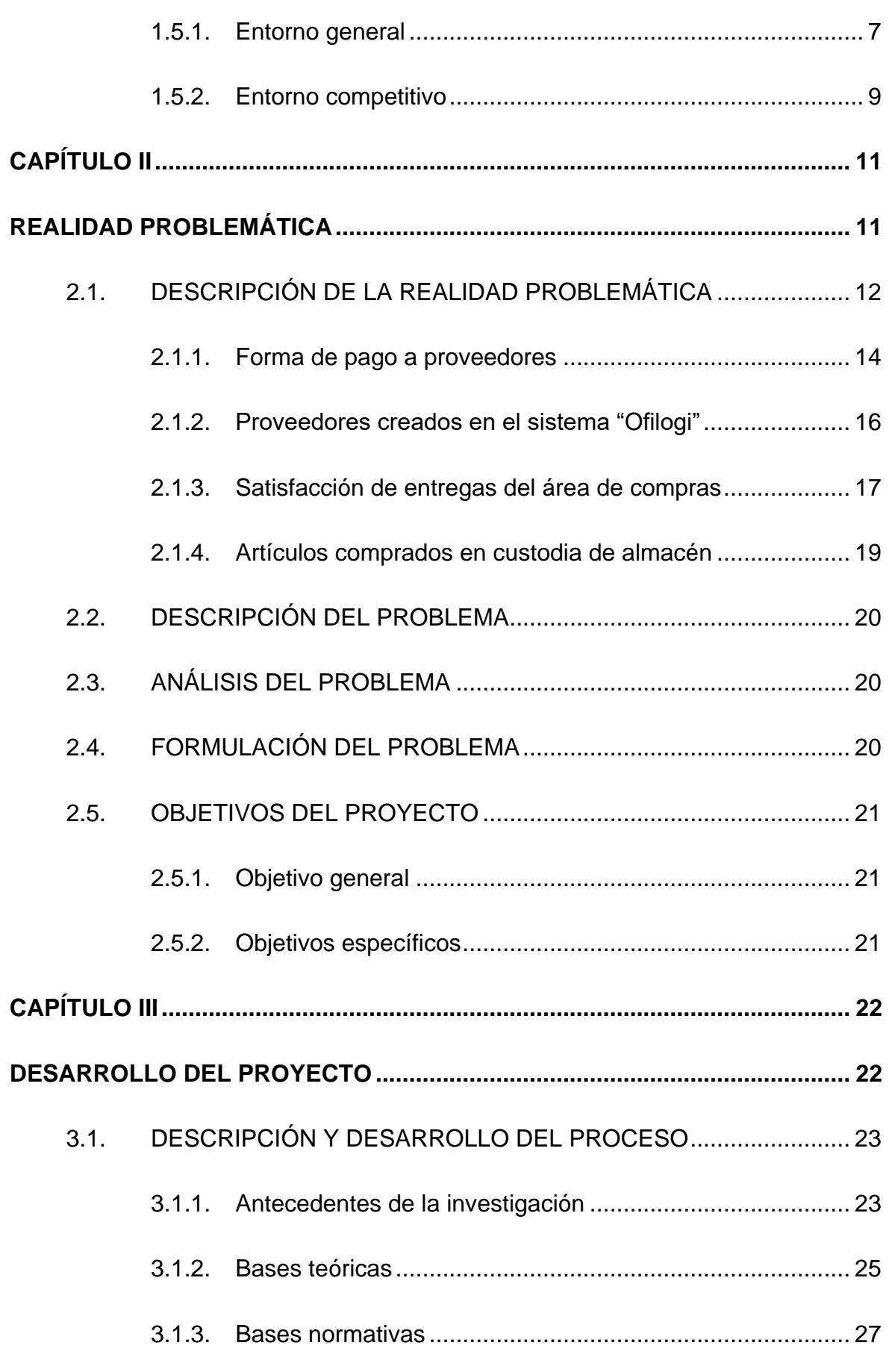

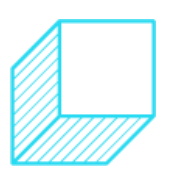

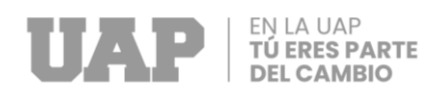

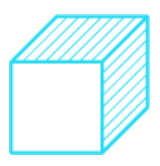

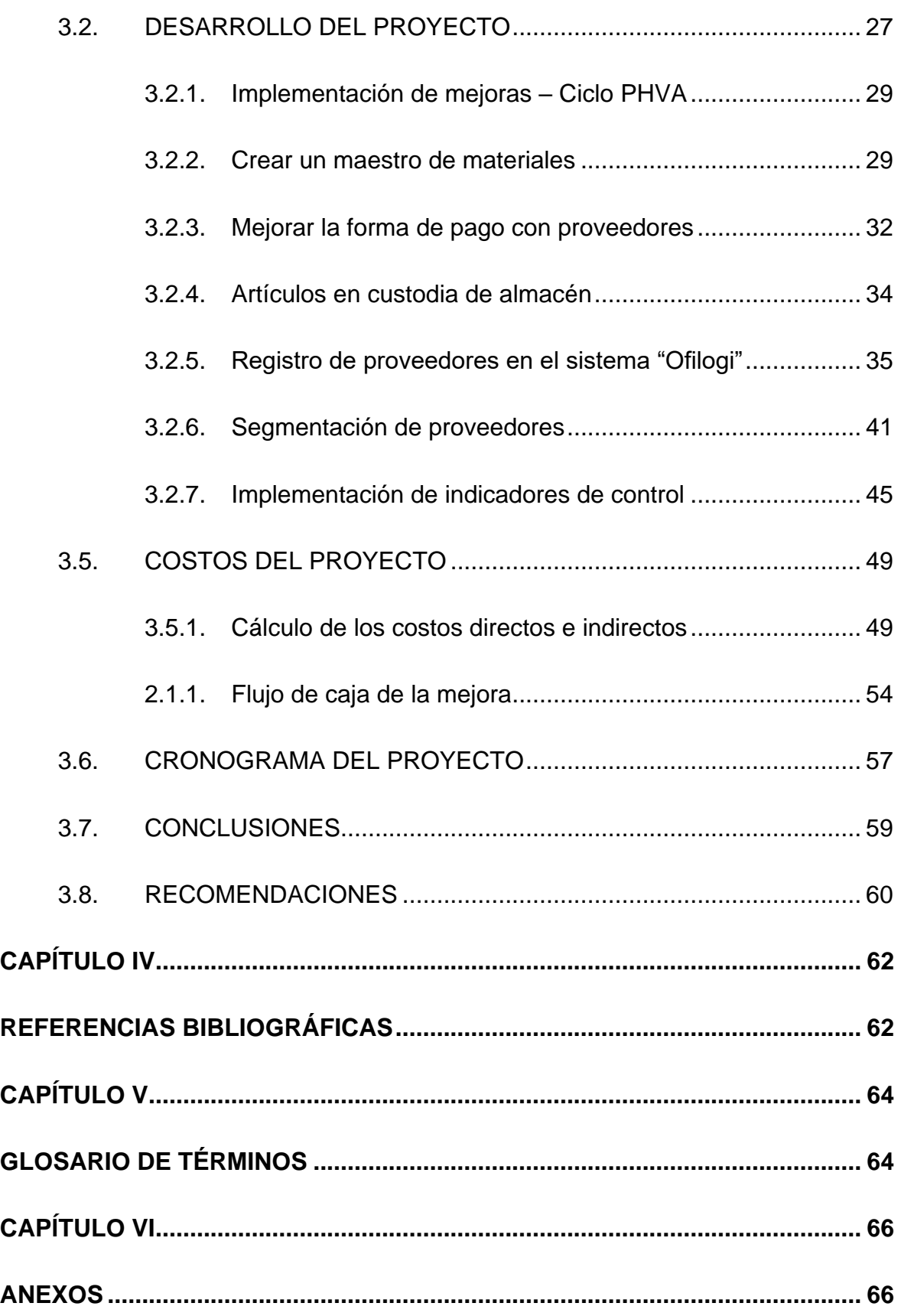

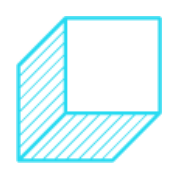

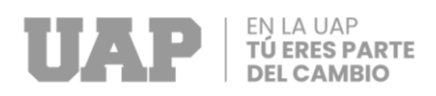

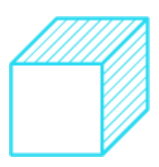

# **ÍNDICE DE IMÁGENES**

<span id="page-9-0"></span>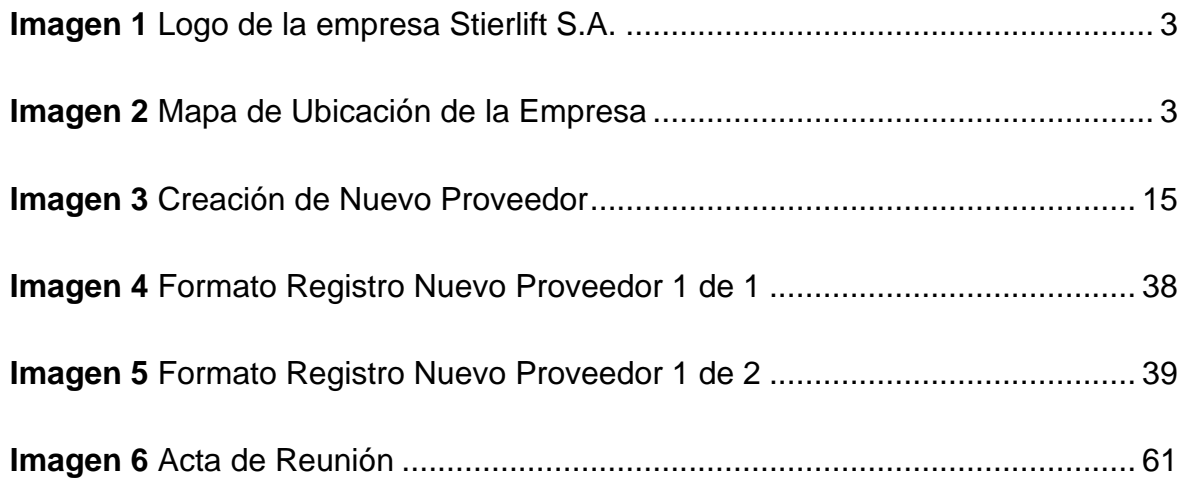

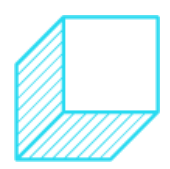

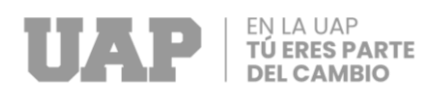

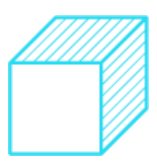

# **ÍNDICE DE TABLAS**

<span id="page-10-0"></span>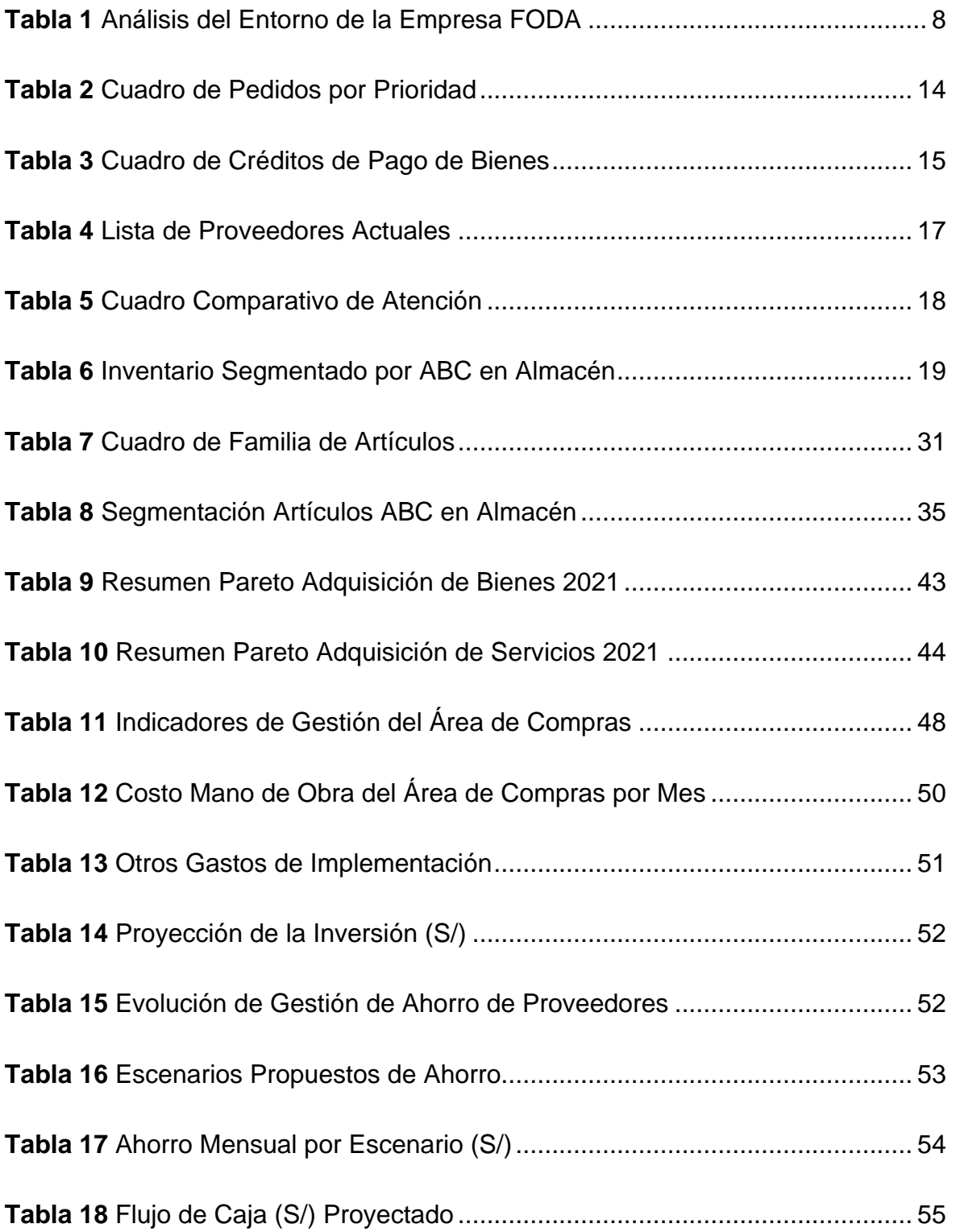

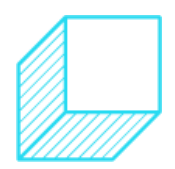

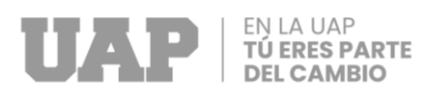

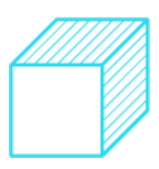

# **ÍNDICE DE GRÁFICOS**

<span id="page-11-0"></span>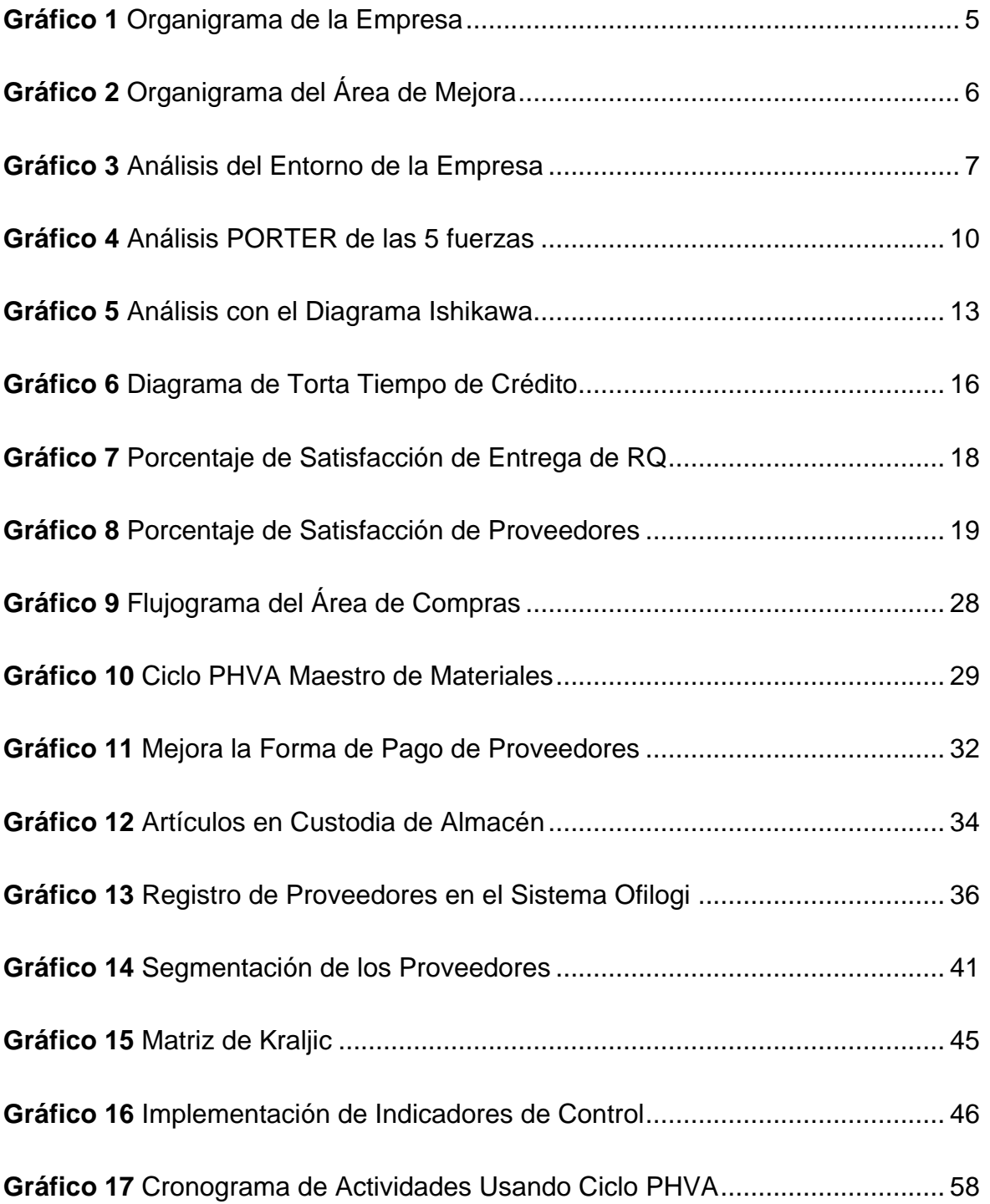

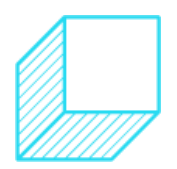

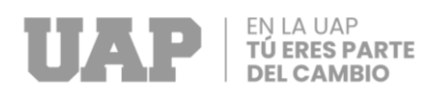

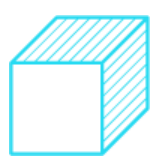

# **ÍNDICE DE ANEXOS**

<span id="page-12-0"></span>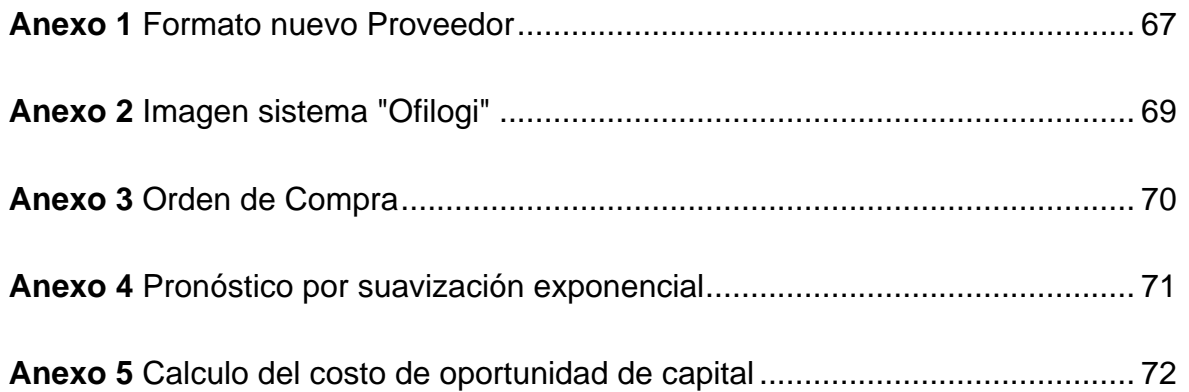

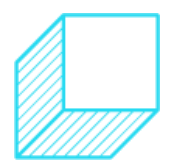

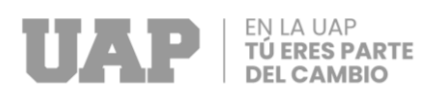

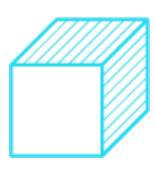

**CAPÍTULO I**

<span id="page-13-1"></span><span id="page-13-0"></span>**GENERALIDADES DE LA EMPRESA**

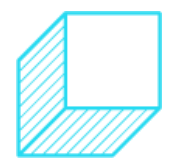

Página | 1

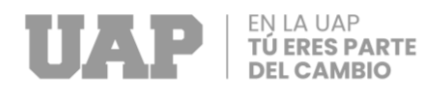

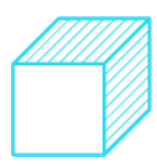

# <span id="page-14-0"></span>**1.1. ANTECEDENTES DE LA EMPRESA**

Stierlift S.A., es una empresa peruana ubicada en la ciudad de Lima, que nació en el año 1938 inicialmente con el nombre de Stiglicht S.A., fundada por una familia peruana que luego pasó a formar parte de la empresa Ultramar, hoy en día, cuenta con alrededor de 230 empleados comprometidos en contribuir con el desarrollo de la compañía.

Stierlift S.A., se crea con el objetivo de facilitar el traslado y a su vez el abastecimiento de cargas sobredimensionadas y la realización de izaje para cargas especiales, mediante equipos con tecnología de punta y personal altamente calificado, brindando seguridad para la ejecución de diversos tipos de proyectos, contribuyendo de esa manera al desarrollo sostenible de la nación.

Desde su fundación hasta el día de hoy, Stierlift S.A., ha mantenido sus altos estándares en el traslado de equipos especiales de carga sobredimensionada, así como el izaje de cargas especiales, sin importar caminos complicados y la difícil geografía del territorio nacional.

# <span id="page-14-1"></span>**1.2. PERFIL DE LA EMPRESA**

Stierlift S.A., es una empresa peruana, dedicada a brindar servicios de transporte de carga pesada y/o sobredimensionada e izaje de cargas especiales, preocupados por la seguridad de sus maniobras y a su vez, la seguridad del personal que es directa o indirectamente alcanzado por sus maniobras.

La empresa ha mantenido su relación comercial en los principales rubros gestores del desarrollo de la nación, como son los sectores de minería, construcción, energía, gas y petróleo.

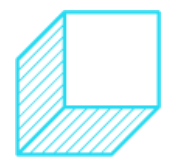

<span id="page-15-2"></span>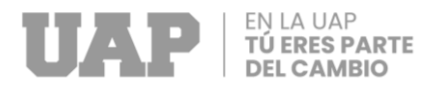

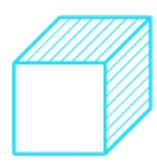

*Imagen 1 Logo de la empresa Stierlift S.A.*

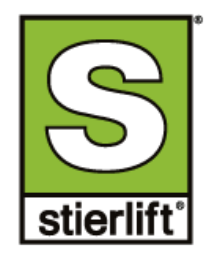

Fuente: (Stierlift S.A., 2021)

Stierlift S.A. se encuentra ubicada en el Km 14 de la Av. Néstor Gambeta en el distrito del Callao, Lima Perú.

<span id="page-15-3"></span>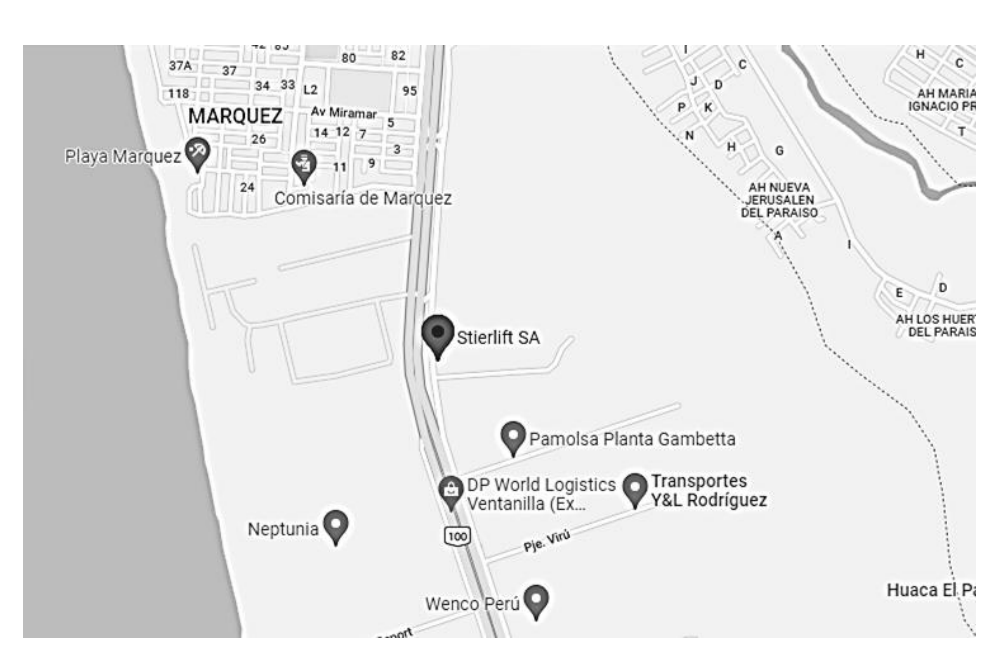

*Imagen 2 Mapa de Ubicación de la Empresa*

Fuente: (Stierlift S.A., 2021)

# <span id="page-15-0"></span>**1.3. ACTIVIDADES DE LA EMPRESA**

# <span id="page-15-1"></span>**1.3.1. Misión**

"Nuestra misión es resolver los requerimientos relacionados a trabajos de izaje con ingeniería, seguridad, calidad, economía y

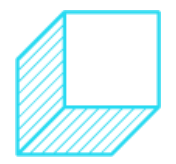

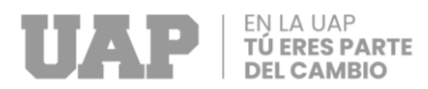

eficiencia, a través de una permanente actitud proactiva, de tal manera que satisfaga las necesidades de nuestros clientes".

### <span id="page-16-0"></span>**1.3.2. Visión**

"Como primera empresa peruana de alquiler de grúas y equipos para montajes, nuestra visión es convertirnos en la primera empresa latinoamericana del rubro y tener clientes satisfechos con la más alta calidad; contribuyendo activamente con nuestra presencia en la ejecución de los proyectos que generen el desarrollo de la región."

### <span id="page-16-1"></span>**1.3.3. Valores**

- **Excelencia**: Contribuir al desarrollo de los clientes, mejorando la competitividad y brindando soluciones rápidas a los requerimientos de los clientes.
- **Integridad**: Promueven altos estándares éticos de comportamiento que aseguran su sustentabilidad y protegen su reputación.
- **Pasión**: Les apasiona el trabajo bien realizado con detalles que marcan la diferencia, día a día construyen juntos una empresa que estimula el desarrollo personal, profesional y el trabajo en equipo.
- **Seguridad**: Se preocupan por la vida y el bienestar de sus empleados, así como también, dentro de las comunidades en las que operan, promoviendo ambientes de trabajo seguros y amigables con el medio ambiente.

# <span id="page-16-2"></span>**1.4. ORGANIZACIÓN ACTUAL DE LA EMPRESA**

La empresa tiene la siguiente estructura organizacional, del cual se desglosará un organigrama especifico con la finalidad de realidad el proyecto.

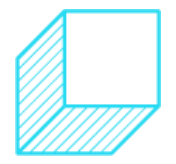

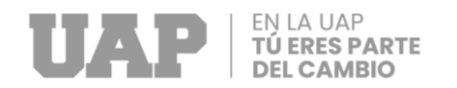

![](_page_17_Picture_1.jpeg)

#### *Gráfico 1*

#### *Organigrama de la Empresa*

![](_page_17_Figure_4.jpeg)

<span id="page-17-0"></span>![](_page_17_Picture_6.jpeg)

![](_page_18_Picture_0.jpeg)

![](_page_18_Picture_1.jpeg)

# *Gráfico 2 Organigrama del Área de Mejora*

![](_page_18_Figure_3.jpeg)

<span id="page-18-0"></span>![](_page_18_Picture_5.jpeg)

![](_page_19_Picture_0.jpeg)

![](_page_19_Picture_1.jpeg)

# <span id="page-19-0"></span>**1.5. DESCRIPCIÓN DEL ENTORNO DE LA EMPRESA**

# <span id="page-19-1"></span>**1.5.1. Entorno general**

La empresa Stierlift S.A. es nacional, creada en Perú, la cual brinda los servicios de logística de cargas pesadas y/o sobredimensionadas adicionalmente brinda el servicio de izaje y manipulación de cargas especiales.

Se ha realizado un análisis del entorno general de la empresa, en el cual se pueden observar las oportunidades y amenazas que se presentan en el desarrollo de sus actividades, así mismo, la metodología utilizada fue la del sistema de análisis de FODA, a través de una matriz.

A continuación, se muestra un gráfico y el cuadro de análisis, en los cuales se verán los factores que determinan la alta competitividad de la empresa.

<span id="page-19-2"></span>![](_page_19_Figure_7.jpeg)

*Gráfico 3 Análisis del Entorno de la Empresa*

![](_page_19_Picture_10.jpeg)

![](_page_20_Picture_0.jpeg)

![](_page_20_Picture_1.jpeg)

#### *Tabla 1*

*Análisis del Entorno de la Empresa FODA*

![](_page_20_Picture_377.jpeg)

<span id="page-20-0"></span>![](_page_20_Picture_6.jpeg)

![](_page_21_Picture_0.jpeg)

![](_page_21_Picture_1.jpeg)

# <span id="page-21-0"></span>**1.5.2. Entorno competitivo**

El mercado de la logística sobredimensionada e izaje de cargas especiales está creciendo cada vez más y muchas empresas de logística convencionales están viendo una oportunidad de poder diversificarse hacia ese sector, esto genera un aumento de la competencia para la empresa Stierlift S.A., ocasionando un posible riesgo de poder perder nuevos contratos.

Mediante la herramienta de las 5 Fuerzas de Porter, en la siguiente imagen, se ha realizado la muestra del análisis competitivo de la empresa Stierlift S.A., reflejando que el área de compras es una pieza clave en la competencia de la empresa.

![](_page_21_Picture_5.jpeg)

![](_page_22_Picture_0.jpeg)

![](_page_22_Picture_1.jpeg)

#### *Gráfico 4*

*Análisis PORTER de las 5 fuerzas*

![](_page_22_Figure_4.jpeg)

<span id="page-22-0"></span>![](_page_22_Picture_6.jpeg)

![](_page_23_Picture_0.jpeg)

![](_page_23_Picture_1.jpeg)

**CAPÍTULO II**

<span id="page-23-1"></span><span id="page-23-0"></span>**REALIDAD PROBLEMÁTICA**

![](_page_23_Picture_4.jpeg)

Página | 11

![](_page_24_Picture_0.jpeg)

![](_page_24_Picture_1.jpeg)

# <span id="page-24-0"></span>**2.1. DESCRIPCIÓN DE LA REALIDAD PROBLEMÁTICA**

La empresa Stierlift, está dedicada desde hace casi 40 años a realizar servicios de traslados de cargas sobredimensionadas, así como izaje y movimiento de cargas especiales, cuenta con personal altamente calificado que realiza un trabajo correcto bajo los estándares de la ISO 45001.

Muchos de los servicios que realiza la empresa son destinados en su mayoría al sector minero, el cual ha alcanzado mayor posición en la empresa, los cuales por tener terrenos no asfaltados o por recorrer largas distancias necesitan contar con un plan de mantenimientos preventivos y por qué no decirlo también, mantenimientos correctivos, los cuales son realizados en la base principal ubicados en la zona de Gambeta de la provincia del callao además de la base que se encuentra en el km 48 de la joya ubicado en la provincia de Arequipa.

Estos mantenimientos requieren de muchas autopartes para las correcciones de las unidades que mantiene como activos la empresa, tantos como tractos, carretas, grúas, montacargas, camionetas, etc. que son evaluados por personal técnico como mecánicos que pertenecen a la propia planilla de la empresa, es decir Stierlift SA maneja su propio taller de reparaciones.

Estas autopartes o piezas necesarias para las correcciones de las unidades son abastecidas desde el almacén, el cual genera proyecciones de compras a través de una planificación de demanda y son atendidas de forma inmediata a través de pedidos generados por un sistema ERP denominado "Ofilogi" y recogidos desde almacén de forma física por cada usuario, obteniendo un vale de salida por la mercadería retirada.

Los requerimientos del área de mantenimiento o de otra área como operaciones, o áreas administrativas hacia almacén que no son resueltas se derivan hacia el área de compras para la gestión inmediata, tanto requerimiento de bienes como de servicios.

![](_page_24_Picture_8.jpeg)

![](_page_25_Picture_0.jpeg)

![](_page_25_Picture_1.jpeg)

Enfocándonos directamente en la adquisición de estos bienes o servicios será lo que se analizará y propondrá mejorar en el presente trabajo.

Este proceso de compra de bienes o servicios no está siendo manejado correctamente por diversos motivos que se detallará a lo largo del trabajo.

A continuación, se muestra un análisis mediante la herramienta diagrama de Ishikawa hacia el área de compras.

#### *Gráfico 5*

*Análisis con el Diagrama Ishikawa*

<span id="page-25-0"></span>![](_page_25_Figure_7.jpeg)

![](_page_25_Picture_9.jpeg)

![](_page_26_Picture_0.jpeg)

![](_page_26_Picture_1.jpeg)

El área de compras recibe los pedidos que no son atendidos por medio del stock que mantiene el área de almacén; se realizó el análisis de cuanto de lo que se solicita al área de compras necesita ser atendido de manera rápida, ellos han segmentado la forma en que atiende los pedidos, dentro de los cuales se estaría tomando como emergencia.

A continuación, se muestra la cantidad de pedidos que fueron denominados emergencia respecto al total de pedidos en el año 2021 dando como resultado el 98.44%, es decir el área de compras debe ser bastante rápida para poder contribuir al continuo flujo del área de mantenimiento y a su vez la atención de los servicios gracias a la operatividad de las unidades, que se encontraban detenidas o a la espera de un mantenimiento correctivo.

<span id="page-26-1"></span>![](_page_26_Picture_151.jpeg)

![](_page_26_Picture_152.jpeg)

<span id="page-26-0"></span>Fuente elaboración propia: (Dolores Cabrera, 2022)

# **2.1.1. Forma de pago a proveedores**

A si mismo se pudo verificar que se manejan proveedor que no cuentan con algún tipo de crédito, teniendo que gestionar todo el flujo de pagos al contado, dentro del cual se encuentra, solicitar al asistente de contabilidad la creación del nuevo proveedor en el sistema, tal cual se evidencia en la siguiente imagen.

![](_page_26_Picture_9.jpeg)

<span id="page-27-0"></span>![](_page_27_Picture_0.jpeg)

![](_page_27_Picture_1.jpeg)

#### *Imagen 3*

#### *Creación de Nuevo Proveedor*

De: Luis Olaya Ruiz <lolaya@stierlift.pe> Enviado el: lunes, 21 de febrero de 2022 12:42 Para: Candy Peña Alvarado <cpena@stierlift.pe> CC: Zoraya Alcantara Guevara <zalcantara@stierlift.pe>; Bruno Geraldo Romero Palacios <br/> <br/> <br/><br/><br/>Stierlift.pe>; St Asunto: RE: CREACION NUEVO PROVEEDOR

Buenas tardes

Se realizo el registro.

Saludos Luis

![](_page_27_Picture_132.jpeg)

Fuente: (Stierlift S.A., 2021)

A continuación, se muestra el análisis de proveedores con pagos realizados al contado, es decir sin ningún tipo de crédito alguno.

<span id="page-27-1"></span>

| <b>CONDICIÓN DE PAGO</b> | CANT.        | %     |
|--------------------------|--------------|-------|
| Contado                  | 17           | 12.7% |
| Crédito 15 días          | 9            | 6.7%  |
| Crédito 30 días          | 96           | 71.6% |
| Crédito 45 días          | 3            | 2.2%  |
| Crédito 60 días          | 7            | 5.2%  |
| Letra 60 días            | $\mathbf{1}$ | 0.7%  |
| Letra 90 días            | 1            | 0.7%  |
| ΤΩΤΑL                    | 134          | 100%  |

*Tabla 3 Cuadro de Créditos de Pago de Bienes*

![](_page_27_Picture_14.jpeg)

![](_page_28_Picture_0.jpeg)

![](_page_28_Picture_1.jpeg)

# *Gráfico 6*

<span id="page-28-1"></span>![](_page_28_Figure_3.jpeg)

Fuente elaboración propia: (Dolores Cabrera, 2022)

# <span id="page-28-0"></span>2.1.2. Proveedores creados en el sistema "Ofilogi"

Debido a que las compras son urgentes, la creación de proveedor no cuenta con un formato definido, que permita tener listo información correcta respecto a RUC, Razón social, dirección fiscal, el cual reduzca los errores de tipeo, ya que en algunos casos se ha podido observar mismos proveedores con alguna diferencia en el tipeo, como se muestra en la siguiente imagen.

![](_page_28_Picture_7.jpeg)

<span id="page-29-1"></span>![](_page_29_Picture_0.jpeg)

![](_page_29_Picture_1.jpeg)

#### *Tabla 4*

*Lista de Proveedores Actuales*

![](_page_29_Picture_165.jpeg)

Fuente elaboración propia: (Dolores Cabrera, 2022)

# <span id="page-29-0"></span>**2.1.3. Satisfacción de entregas del área de compras**

También es importante mencionar que el área de compras cuenta con un bajo nivel de atención de pedidos a los clientes internos; a continuación, se muestra el análisis del año 2021.

![](_page_29_Picture_8.jpeg)

<span id="page-30-0"></span>![](_page_30_Picture_0.jpeg)

![](_page_30_Picture_1.jpeg)

![](_page_30_Picture_133.jpeg)

*Tabla 5 Cuadro Comparativo de Atención*

Fuente elaboración propia: (Dolores Cabrera, 2022)

También es importante abordar la evaluación que se realiza a través de los clientes internos de la empresa hacia el área de compras, respecto a la atención de los requerimientos de bienes o servicios, así como el nivel del servicio de los proveedores.

A continuación, se muestra las calificaciones obtenidas por el periodo 2021.

### *Gráfico 7*

*Porcentaje de Satisfacción de Entrega de RQ*

<span id="page-30-1"></span>![](_page_30_Figure_9.jpeg)

Fuente: (Stierlift S.A., 2021)

![](_page_30_Picture_11.jpeg)

![](_page_31_Picture_0.jpeg)

![](_page_31_Picture_1.jpeg)

# *Gráfico 8*

<span id="page-31-2"></span>![](_page_31_Figure_3.jpeg)

#### *Porcentaje de Satisfacción de Proveedores*

Fuente: (Stierlift S.A., 2021)

# <span id="page-31-0"></span>**2.1.4. Artículos comprados en custodia de almacén**

Por último, se realizó un análisis ABC con la herramienta de Pareto, para poder visualizar que artículos existen con una lenta rotación, dando como resultado que aproximadamente el 85% del stock que maneja almacén es de lenta rotación.

<span id="page-31-1"></span>![](_page_31_Picture_144.jpeg)

*Tabla 6 Inventario Segmentado por ABC en Almacén*

![](_page_31_Picture_11.jpeg)

![](_page_32_Picture_0.jpeg)

![](_page_32_Picture_1.jpeg)

# <span id="page-32-0"></span>**2.2. DESCRIPCIÓN DEL PROBLEMA**

La Gestión de compras de bienes y servicios dentro del área de compras no está siendo analizada a través de indicadores, eso hace que en las evaluaciones de la alta gerencia se emitan juicios de valor desde la percepción de los clientes internos, así mismo, no realizan evaluaciones de los proveedores, en relación al nivel de atención así como las variaciones de precios debido al alto flujo de cotizaciones que se manejan en el área, por ultimo no realizan un análisis estadístico de las compras, en referencia a los cálculos de ahorros a mediano o largo plazo.

Todo esto se ve reflejado en las demoras de las compras de repuestos o autopartes sobre todo del área de mantenimiento, que son importantes para el funcionamiento de las unidades y posterior cumplimiento de los servicios pactados con el cliente, llevando consigo perdidas a todo nivel.

# <span id="page-32-1"></span>**2.3. ANÁLISIS DEL PROBLEMA**

Los requerimientos de los clientes internos son generados mediante un ERP, denominado "Ofilogi", el cual no cuenta con una matriz de artículos correctamente definido, ocasionando pedidos que necesitan ser reconfirmados o que necesitan mayor información, ocasionando un reflujo en el área de compras, que a su vez incrementa en tiempo de cotización y por último el tiempo de entrega del pedido solicitado, por este motivo las compras son generadas sin buscar ofertas o nuevos proveedores con mejores condiciones.

# <span id="page-32-2"></span>**2.4. FORMULACIÓN DEL PROBLEMA**

Con la implementación de la herramienta ABC será factible la eficiencia y abastecimiento al mantenimiento con la mejora al proceso de gestión de compras en la empresa Stierlift S.A.

![](_page_32_Picture_9.jpeg)

![](_page_33_Picture_0.jpeg)

![](_page_33_Picture_1.jpeg)

# <span id="page-33-0"></span>**2.5. OBJETIVOS DEL PROYECTO**

# **2.5.1. Objetivo general**

<span id="page-33-1"></span>Plasmar la eficiencia y abastecimiento al mantenimiento con la mejora al proceso de gestión de compras.

# <span id="page-33-2"></span>**2.5.2. Objetivos específicos**

Uno de los objetivos propuestos es el de implementar las metodologías para la mejora al proceso de adquisición de bienes y contratación de servicios, en la actualidad se tiene muchas compras sin ningún análisis que conllevan a un gasto no analizado y a su vez, el incremento en los presupuestos de los mantenimientos correctivos o preventivos de las unidades necesarias para realizar servicios pactados.

Adicionalmente, se detallas estos objetivos relacionados a la gestión de mejora:

- Mejorar los tiempos de entrega de las atenciones de los pedidos de bienes y servicios.
- Reducir los costos de los bienes y servicios, que hoy en día no están negociados.
- Implementar metodología de control hacia los proveedores, a través de indicadores de niveles de servicios.
- Mejorar el nivel de alcance de los créditos que no están beneficiando a la empresa, por ser muchos de ellos, pagos al contado.
- Analizar los SKU que están en almacén con lenta rotación.
- Realizar la distribución de los artículos del sistema, por familia de compras.

![](_page_33_Picture_14.jpeg)

![](_page_34_Picture_0.jpeg)

![](_page_34_Picture_1.jpeg)

# **CAPÍTULO III**

# <span id="page-34-1"></span><span id="page-34-0"></span>**DESARROLLO DEL PROYECTO**

![](_page_34_Picture_4.jpeg)

Página | 22

![](_page_35_Picture_0.jpeg)

![](_page_35_Picture_1.jpeg)

# <span id="page-35-0"></span>**3.1. DESCRIPCIÓN Y DESARROLLO DEL PROCESO**

Actualmente el área de compras tiene una baja percepción de eficiencia al abastecimiento, frente al cliente interno, debido principalmente a que no cuenta con herramientas que permitan realizar una medición justa y coherente, para que, de esa forma, demostrar el cumplimento de sus tiempos frente a los requerimientos del día a día.

Es necesario poder comprender que el área de compras pertenece a la cadena de suministro de toda empresa y es bastante importante su buen manejo y funcionamiento, para así poder cubrir las necesidades de las demás áreas, sobre todo del área de mantenimiento, que es un área critica para sui gestión, ya que una mala compra o abastecimiento de alguna pieza o autoparte puede desencadenar en la no ejecución de un proyecto, por lo que a través del siguiente Trabajo de Suficiencia Profesional busca implementar técnicas y herramientas que permitan una mejora continua al cumplimiento óptimo de sus procesos.

# **3.1.1. Antecedentes de la investigación**

# <span id="page-35-1"></span>**Antecedente internacional**

Como menciona (Anyulli Osorio, 2017) en su tesis:" Plan de mejora en el proceso de compras y suministros en la empresa Inverbosques S.A"., donde indica:

> El manual de Compras es uno de los elementos con el que debe contar toda empresa como compendio formal de la estructura orgánica de la misma. Se puede afirmar que es la guía oficial para la organización y funcionamiento del área de Compras El manual de Compras es un compendio particular a diferencia del general, pues comprende a la organización del área de Compras, así como la definición de las operaciones de esta.

![](_page_35_Picture_9.jpeg)
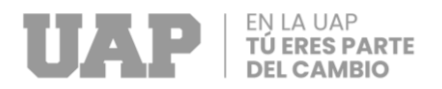

Por esta razón el contenido del manual de Compras no se opondrá al manual general establecido en la empresa y así se someterá a sus disposiciones generales.

De acuerdo a lo que menciona el autor, el área de compras debe manejarse a través de procedimientos marcados que al final obtendrán resultados tanto en la mejora de abastecimiento como en el ahorro del presupuesto así mismo tener un procedimiento estandarizado para el área asegura que siempre se realice la tarea de la misma manera ya sea por un trabajador que tenga años en la compañía u otro trabajador que tenga solo algunos meses en el área, pero no solo ayuda internamente al área de influencia, sino también a las demás áreas, de qué manera, pues de conocer cuáles son los procedimientos de otras áreas, que en muchos casos no son comprendidos por el cliente interno o externo.

## **Antecedente nacional**

Como menciona (Gamarra Mariño, 2017) en su tesis: "Propuesta de diseño de políticas de compras para optimizar la calidad de servicio del área de mantenimiento de Perú masivo S.A., periodo 2016-2017 donde indica:

> La evolución de la gestión y aplicación de Políticas de compras en el Perú es casi reciente y data de no más de tres décadas dentro de una empresa; es decir, recién es considerada como una gestión interrelacionada; ya que anteriormente solo se realizaba la función de comprar propiamente dicha y estaba enmarcada dentro de los departamentos de Producción, Administración y Finanzas u Operaciones. Ahora, existe ya el departamento de compras y su accionar en sí, es quizás, uno de los más expuestos de la empresa, ya que concentra las presiones de la alta dirección en lo que a

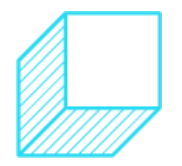

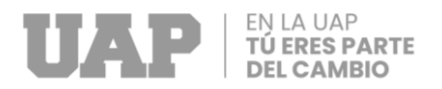

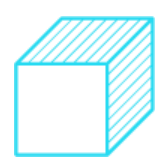

precios de insumos y servicios se refiere, concentra, además, las expectativas de los usuarios para que sean satisfechas sus necesidades.

Respecto a lo mencionado en el párrafo anterior, podemos decir que hoy en día, el área de compras juega un papel fundamental en la empresa, ya que es allí, en donde se concentra las miradas y la presión de la alta dirección, no solo por ser meramente compradores sino, por uno de los pilares de la compañía, que es ofrecer servicios cada vez más competitivos en su rubro de negocio, y para esto, va a ser necesario poder controlar el gasto de aquellos bienes o servicios que están siendo activados por el área de compras, es decir que las decisiones que se tomen en la adquisición de bienes o servicios van a tener que ser lo más conveniente, provechosos y sobre todo eficientes en términos de dinero y tiempo, entonces podemos decir, que hoy en día, el papel de los KPI - Key Performance Indicator (indicadores claves de gestión) son cruciales en el área de compras, de esta manera se puede conocer si los objetivos serán alcanzados en un mediano o largo plazo.

## **3.1.2. Bases teóricas**

En el presente TSP, se va a desarrollar lo que es, la gestión de compras y todos los fundamentos que implican llevar a cabo este proceso dentro del área, para esto, es necesario poder conocer como lo describen o como lo fundamentan diversos autores y así poder contar con un soporte al desarrollo de las mejoras que más adelante podremos visualizar.

• **Principio de Pareto**: Se descubre aproximadamente en el año 1897 por el señor Vilfredo Pareto, que fue un economista nacido en Italia, como menciona (Sales, 2013) en su libro: "Diagrama de Pareto", donde indica:

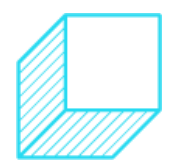

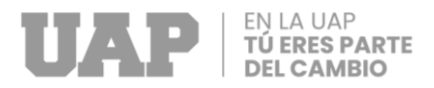

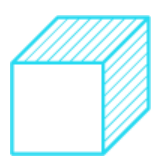

El nombre de Pareto fue dado por el Dr. Joseph Juran en honor del economista italiano Vilfredo Pareto (1848- 1923) quien realizó un estudio sobre la distribución de la riqueza, en el cual descubrió que la minoría de la población poseía la mayor parte de la riqueza y la mayoría de la población poseía la menor parte de la riqueza. Con esto estableció la llamada "Ley de Pareto" según la cual la desigualdad económica es inevitable en cualquier sociedad.

Esta ley nos va a permitir segmentar nuestros datos y poder analizarlos por tres diferentes grupos (ABC), y así poder atacarlos de distinta forma, debido a que se utiliza la regla 80/20, el cual se traduce como el 20% de las causas van a resolver el 80% de los problemas que se tienen en una determinada situación y también en viceversa, de cómo el 80% de las causas solo estarían resolviendo el 20% de los problemas.

• **Matriz de Kraljic**: Aparece por primera vez en setiembre de 1983 en una revista escrita por Peter Kraljic, actualmente esta herramienta es utilizada como una estrategia para poder realizar análisis de proveedores referente a los SKU que se gestionan dentro de un área de compras, se realiza una división de cuatro cuadrantes los cuales dividen a los artículos en productos apalancados y productos estratégicos que van a tener un alto impacto en el negocio y una alta y baja complejidad de adquisición correspondientemente, también divide a productos críticos y productos cuello de botella con bajo impacto en el negocio y un alto y baja complejidad de adquisición correspondientemente.

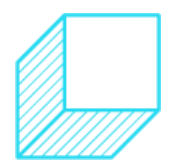

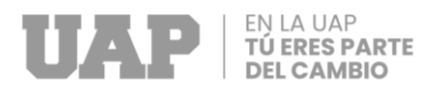

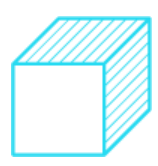

## **3.1.3. Bases normativas**

Debido que la empresa Stierlift S.A., no se encuentra dentro de la normativa de la ley N°30225 Ley de Contrataciones del Estado, publicado en el diario el peruano, el 11 de julio del año 2014, siguen sus propias políticas y directivas internas, comunicadas por la alta gerencia de la compañía, eso puede reflejarse en algunos vacíos legales que pueden convertirse quizás en algún reclamo por parte de proveedores al no sentirse cómodos con algunos procesos internos que toma la compañía.

Por el lado del proveedor, puede ser que los precios ofrecidos, no sean estables, y estén sujetos a la oferta y demanda del mercado, sean impactados por el mercado internacional o por costos propios de la importación.

# **3.2. DESARROLLO DEL PROYECTO**

En el presente trabajo de suficiencia profesional, se ha planteado implementar mejoras luego del levantamiento de información realizado en la empresa Stierlift S.A. y descrito líneas arriba, en la realidad problemática.

Para poder tener mayor claridad al proceso de compras, se muestra a continuación el flujograma de procedimiento de adquisición de bienes y contratación de servicios.

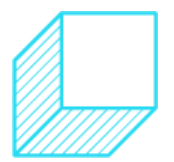

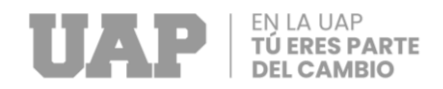

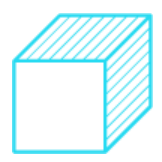

#### *Gráfico 9*

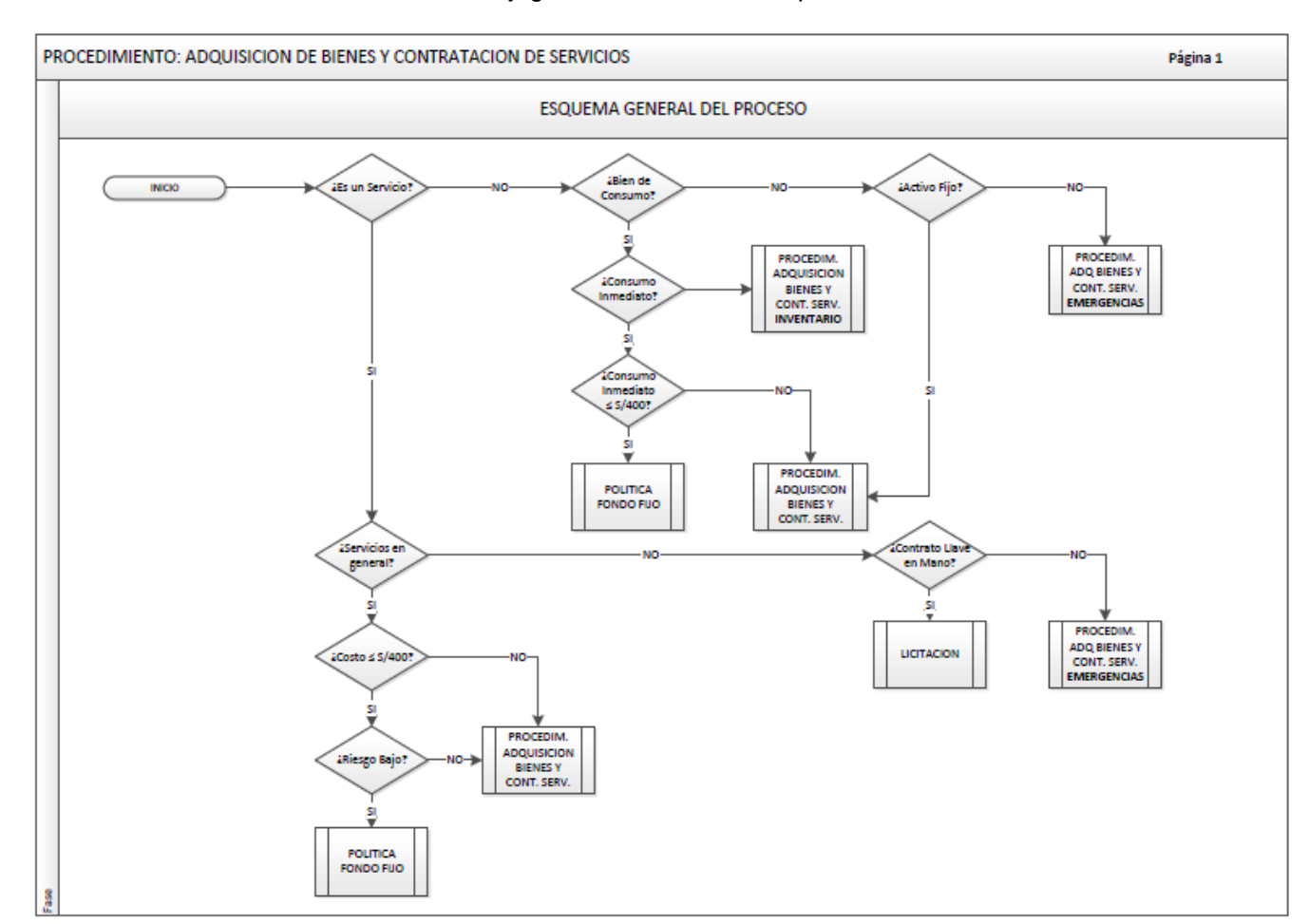

## *Flujograma del Área de Compras*

Fuente: (Stierlift S.A., 2021)

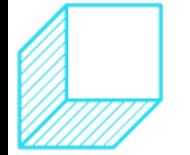

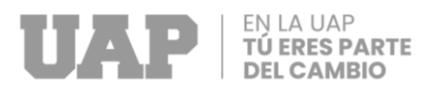

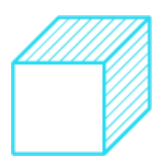

# **3.2.1. Implementación de mejoras – Ciclo PHVA**

A continuación, se procederá a dar los planes de mejora, con el fin de cumplir con los objetivos que se plantearon anteriormente, en esta oportunidad nos enfocaremos en utilizar la herramienta de calidad de mejora continua, denominada "Ciclo PHVA" (Planificar, hacer, verificar, actuar).

# **3.2.2. Crear un maestro de materiales<sup>1</sup>**

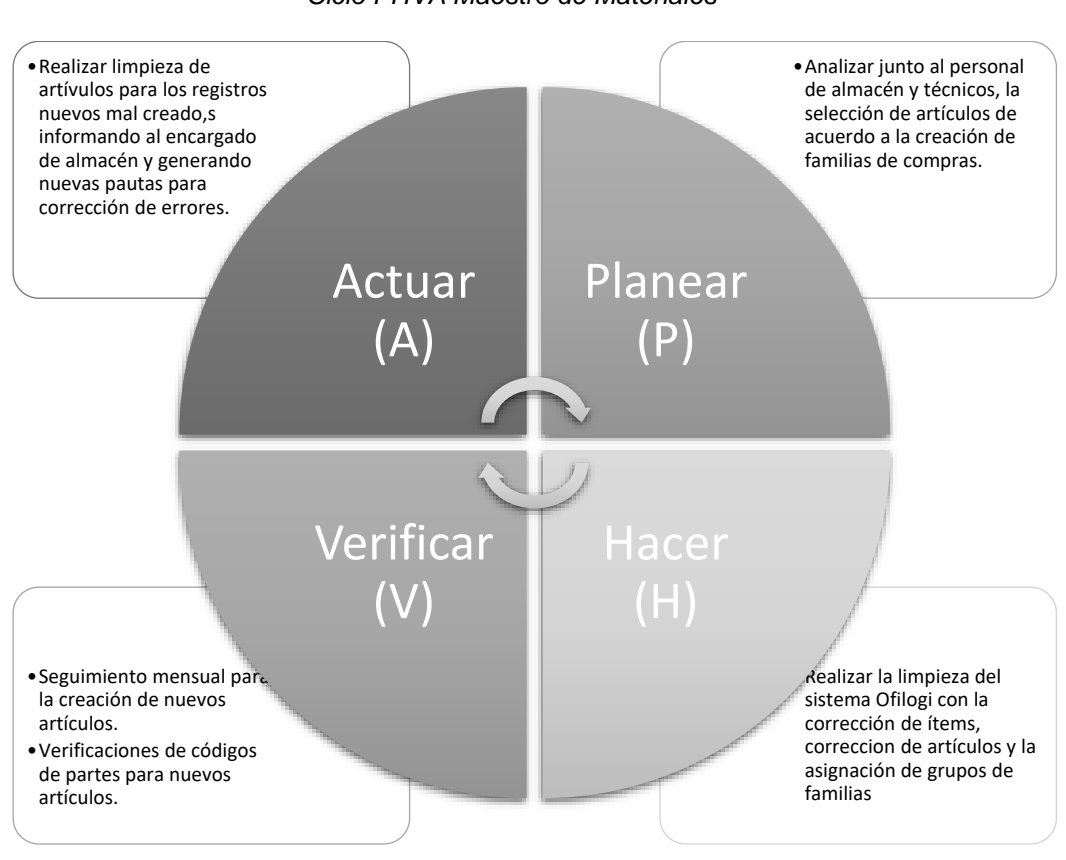

*Gráfico 10 Ciclo PHVA Maestro de Materiales*

Fuente elaboración propia: (Dolores Cabrera, 2022)

 $1$  Se refiere a crear un plan maestro de materiales distribuido por grupo de familias.

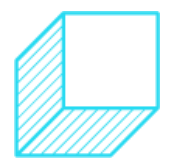

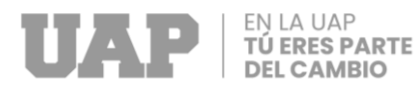

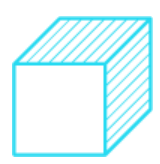

- **Etapa de planear:** El área de almacén a través del encargado de almacén, será quien, junto a su equipo, defina la designación de pertenencia de cada ítem a cada grupo de familia y subfamilia.
- **Etapa de hacer:** El encargado de almacén realizará la limpieza de artículos creados erróneamente, artículos duplicados y la designación de las correcciones correspondiente a cada almacenero, así como también identificar la selección de nuevas familias y subfamilias, adicionalmente, se deberá realizar la desactivación de artículos con más de 2 años sin uso.

A continuación, se muestra las familias que serán consideradas para cada ítem de compra.

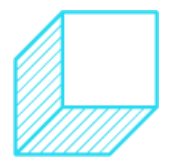

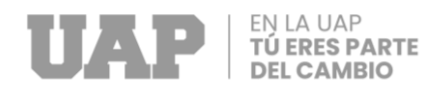

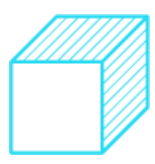

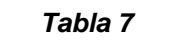

#### *Cuadro de Familia de Artículos*

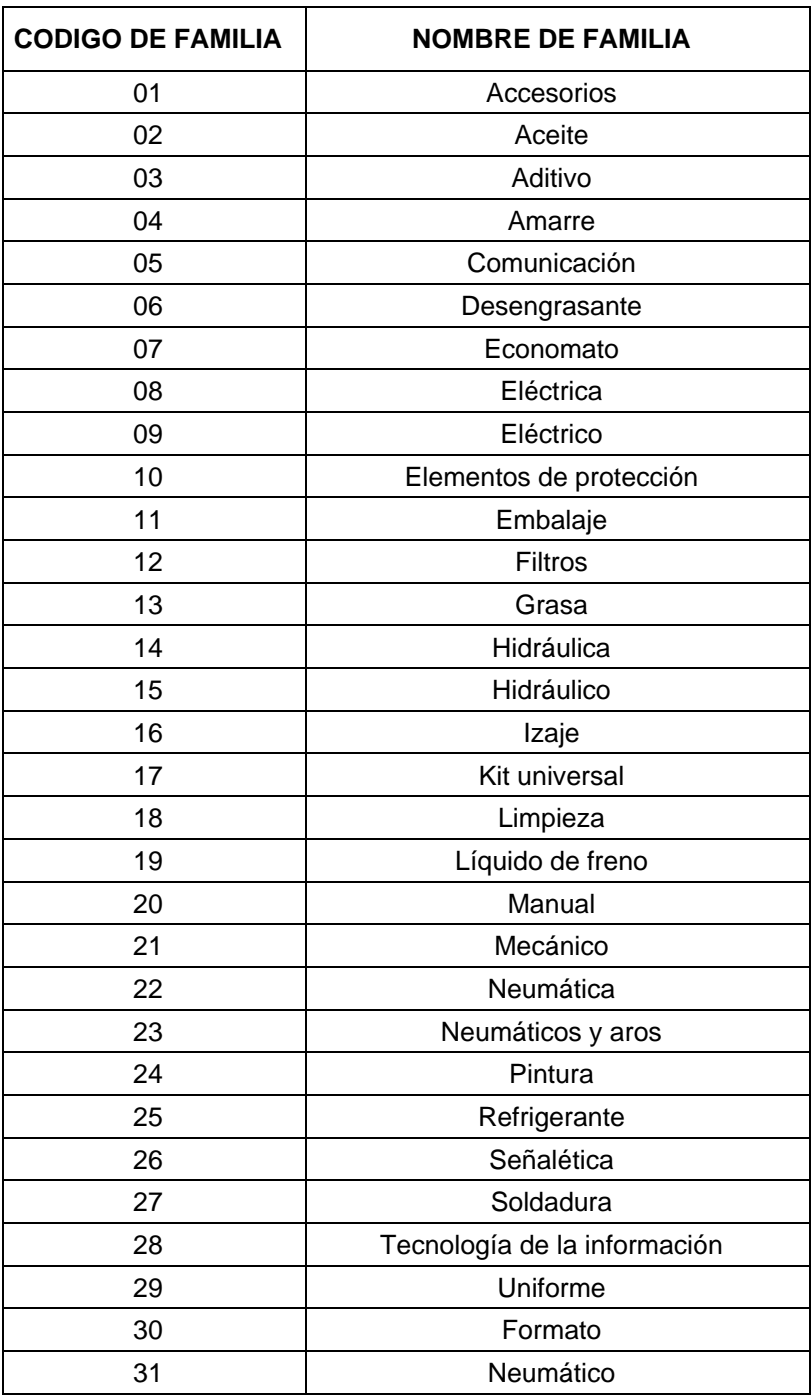

Fuente: (Stierlift S.A., 2021)

• **Etapa de verificar:** Luego de la creación del máster de artículos por familias, es necesario realizar revisiones

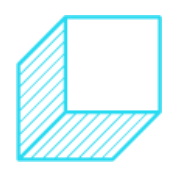

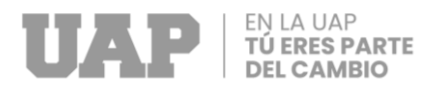

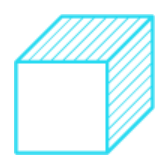

mensuales a cargo de cada almacenero según los ítems que tienen salida desde almacén hacia el cliente interno.

• **Etapa de Actuar:** Realizar la limpieza de ítem nuevos que son creados de manera incorrecta así mismo informar al cliente interno de los errores corregidos para que puedan tomarse en cuenta al momento de realizar pedidos en el sistema.

# **3.2.3. Mejorar la forma de pago con proveedores**

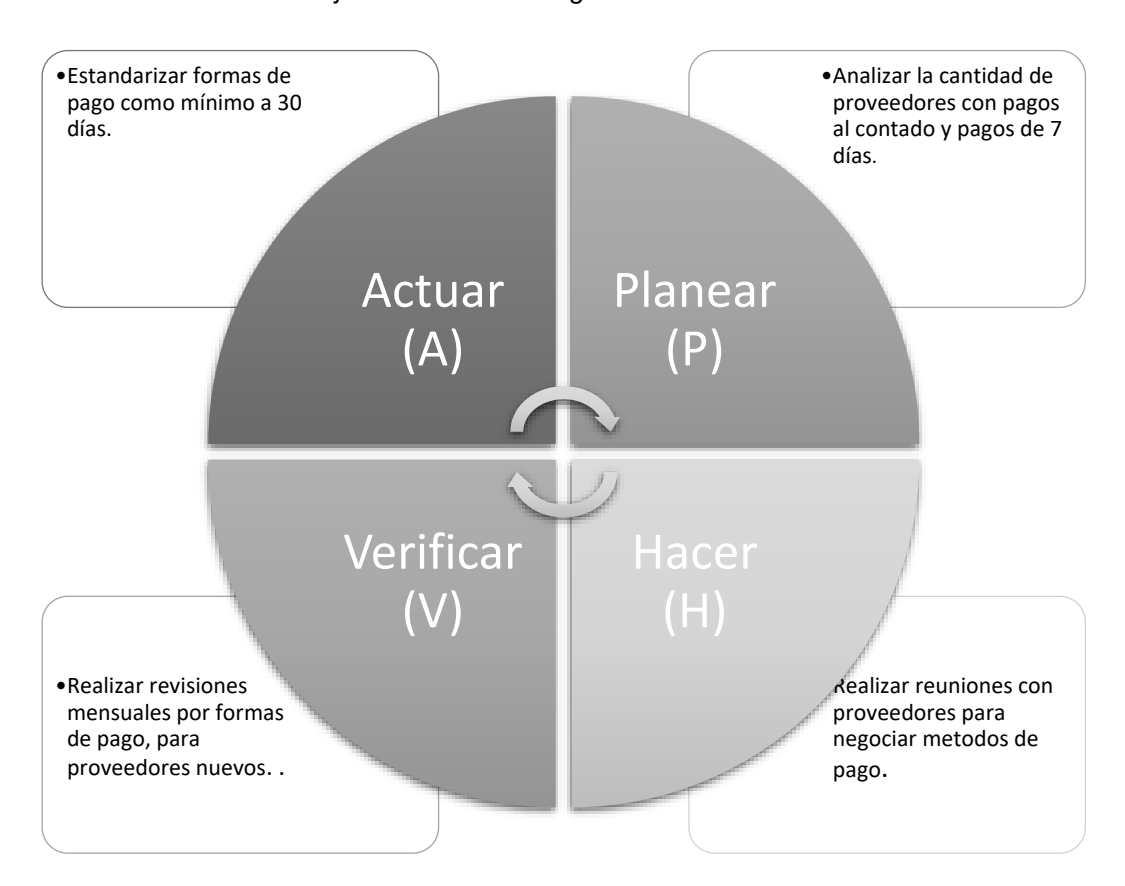

*Gráfico 11 Mejora la Forma de Pago de Proveedores*

Fuente elaboración propia: (Dolores Cabrera, 2022)

• **Etapa de planear**: Analizar la cantidad de proveedores que se tiene en el sistema con pagos al contado o pago a crédito de 7 días, el área encargada sería el área de compras, así mismo es importante verificar las condiciones de entrega y la cantidad de compra que se realizan a estos proveedores, de esta

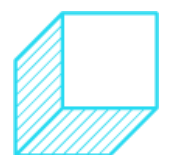

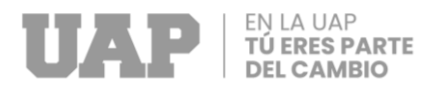

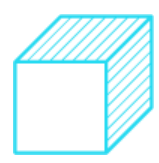

manera poder renegociar si correspondiese como mínimo a pago de 30 días de crédito.

- **Etapa de hacer:** Realizar reuniones con proveedores con el fin de negociar cambio de forma de pago, así mismo el área de compras será el encargado de generar el nuevo listado de proveedores con su nueva forma de pago.
- **Etapa de verificar:** Realizar revisiones mensuales en el sistema para estandarizar formas de crédito y corregir con acuerdos, a nuevos proveedores, que sean ingresados en el sistema. El control se llevaría a cabo a través de un indicador de gestión denominado Condiciones de Pago, propuesto en la **[Tabla 11](#page-60-0)** [Indicadores de Gestión del Área de Compras](#page-60-0)
- **Etapa de Actuar:** Estandarizar formas de pago como mínimo a 30 días de crédito.

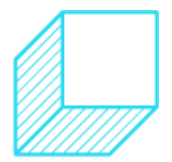

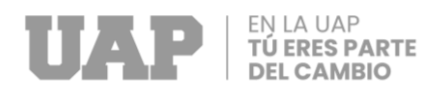

# **3.2.4. Artículos en custodia de almacén**

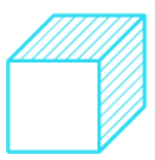

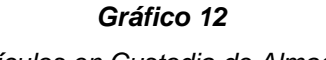

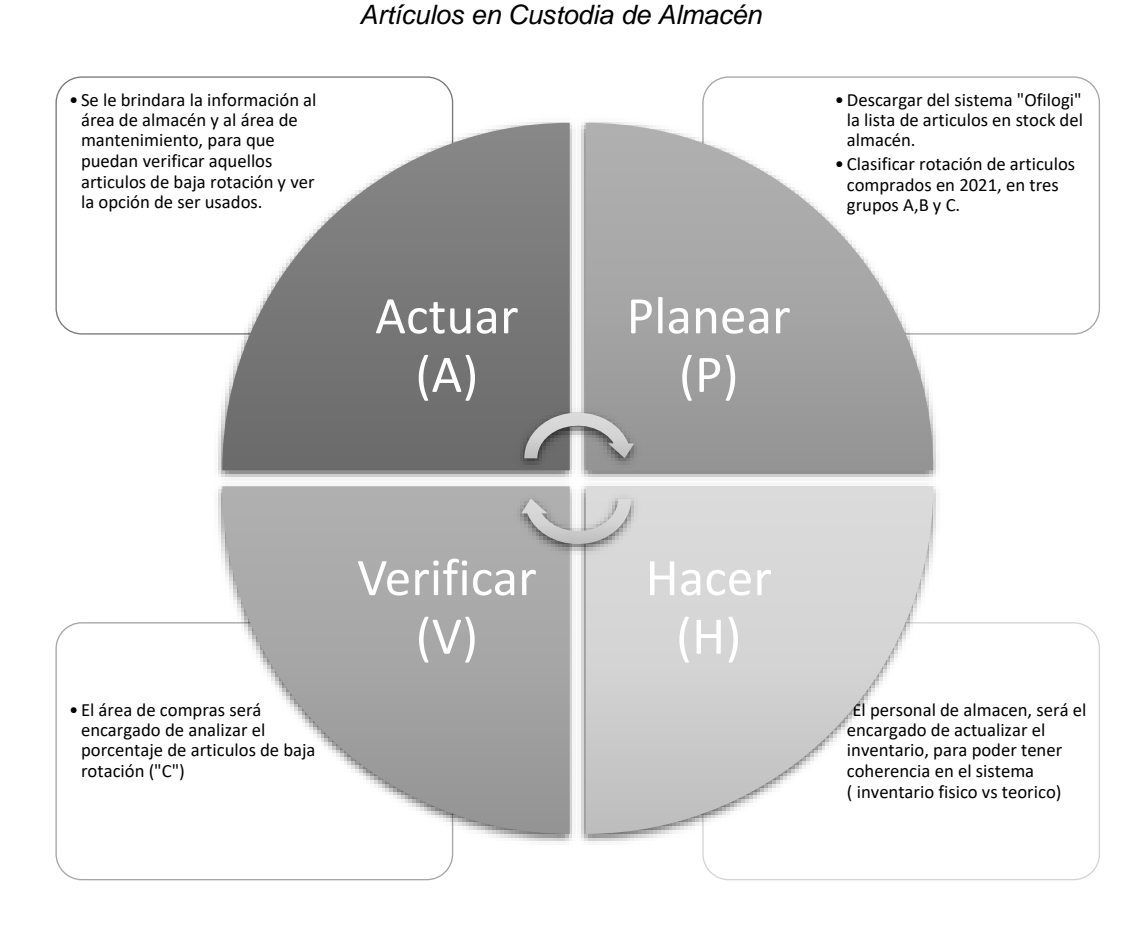

Fuente elaboración propia: (Dolores Cabrera, 2022)

- **Etapa de planear**: Realizar la descarga de artículos desde el sistema "Ofilogi" que se encuentran en custodia por almacén; realizar la clasificación según la metodología de Pareto (ABC), consumo promedio, costo total y porcentaje acumulado. Analizar el motivo por el cual se cuenta con insumos de baja rotación acumulados en almacén.
- **Etapa de hacer:** Realizar inventario a los almacenes para poder tener cruce de información (inventario físico y teórico), estará a cargo el personal de almacén (almaceneros).

El personal del área de compras será quien realizará en un archivo Excel, el proceso de segmentación ABC de Pareto,

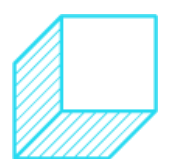

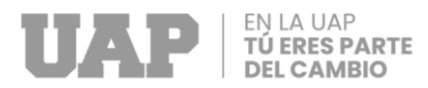

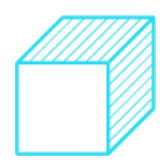

luego se hará la separación de los artículos tipo "C" que son artículos de baja rotación dentro del stock de almacén.

• **Etapa de verificar:** Luego de la "etapa de hacer" dentro del ciclo PHVA, se pudo encontrar que el 80% de artículos en stock, se encuentra catalogado como baja rotación ("C"),

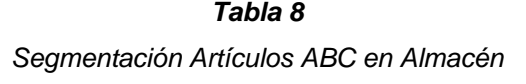

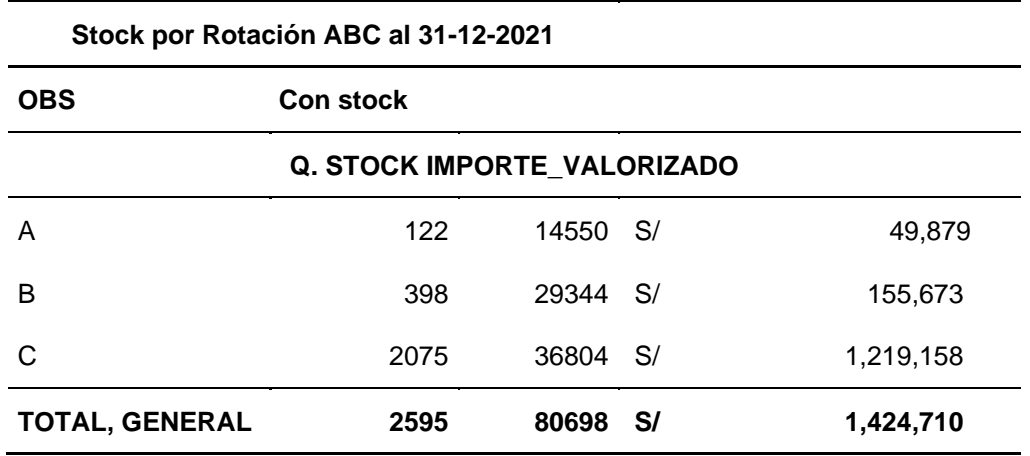

Fuente elaboración propia: (Dolores Cabrera, 2022)

• **Etapa de Actuar:** La información será compartida también con el área de almacén y el área de mantenimiento de la empresa, con la información que se pudo obtener de la segmentación ABC de Pareto, los pedidos que se realizan al área de compras (requerimientos), serán contrastados en primer lugar con esa información, de esa manera se evitara incrementar los artículos de baja rotación.

## 3.2.5. Registro de proveedores en el sistema "Ofilogi"

Se describe el siguiente grafico con la finalidad de acrecentar el ciclo del PHVA.

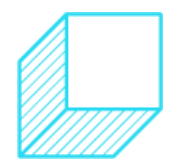

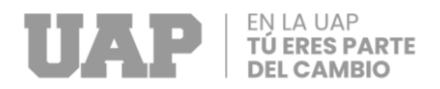

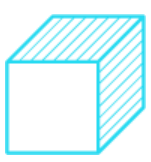

## *Gráfico 13*

#### *Registro de Proveedores en el Sistema Ofilogi*

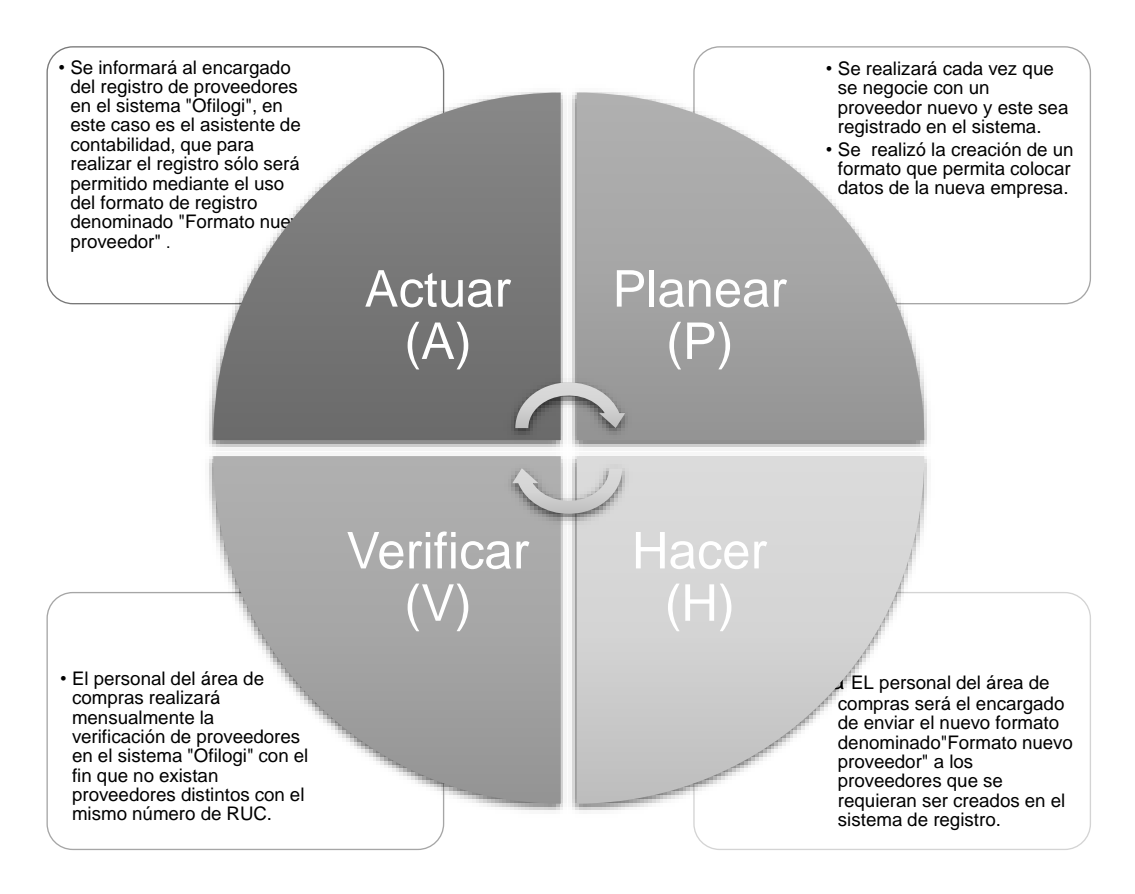

Fuente elaboración propia: (Dolores Cabrera, 2022)

- **Etapa de planear**: Se pudo verificar que existen proveedores que fueron ingresados de forma incorrecta en el sistema, lo más común que se encontró fue que un mismo número de RUC contaba con dos razones sociales, esto impacta en errores de documentación, generación de órdenes de compra o de servicios.
- Anteriormente se pudo verificar en **Tabla 4** Lista de Proveedores actuales.

Se formulo un formato denominado "Formato nuevo proveedor" el cuál será utilizado para generar la creación del nuevo proveedor en el sistema, esta tarea será

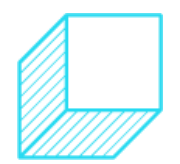

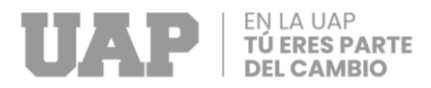

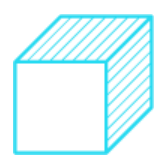

asignada al personal del área de contabilidad, hoy está siendo realizada por el asistente de contabilidad.

• **Etapa de hacer:** El formato será enviado por parte del personal de compras al nuevo proveedor, el llenado será por parte del proveedor y reenviado de manera escaneada y firmada al comprador, quien luego enviará al área de contabilidad para su posterior ingreso al sistema "Ofilogi".

> A continuación, se muestra el formato que será utilizado para el ingreso de datos del proveedor al sistema.

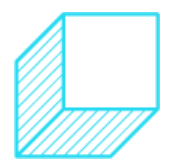

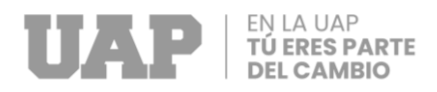

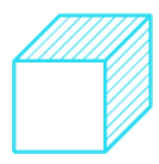

#### *Imagen 4*

#### *Formato Registro Nuevo Proveedor 1 de 1*

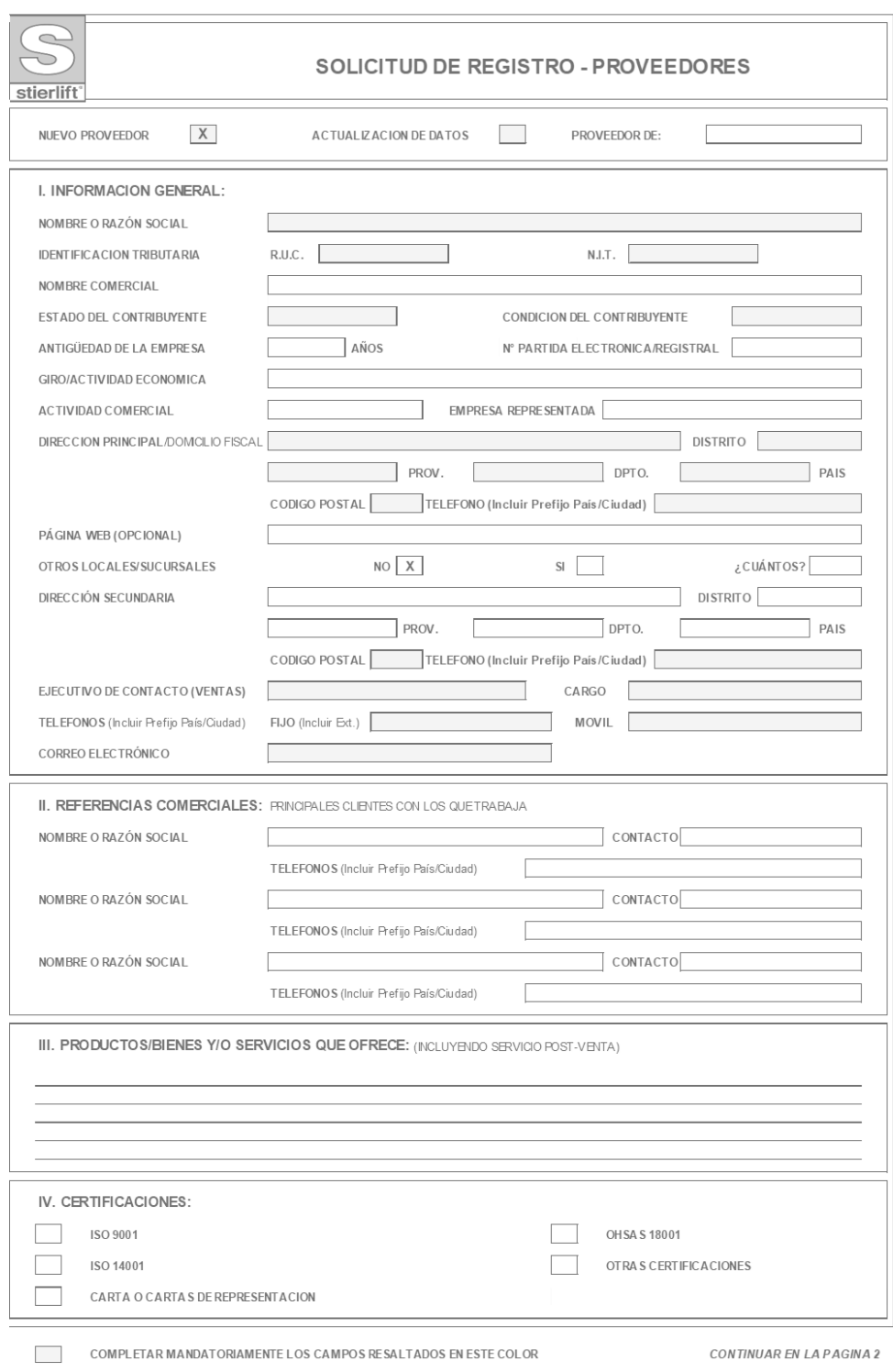

Fuente: (Stierlift S.A., 2021)

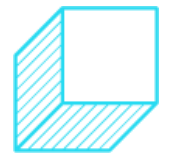

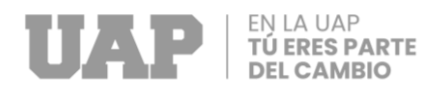

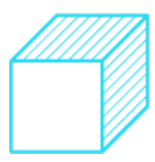

#### *Imagen 5*

#### *Formato Registro Nuevo Proveedor 1 de 2*

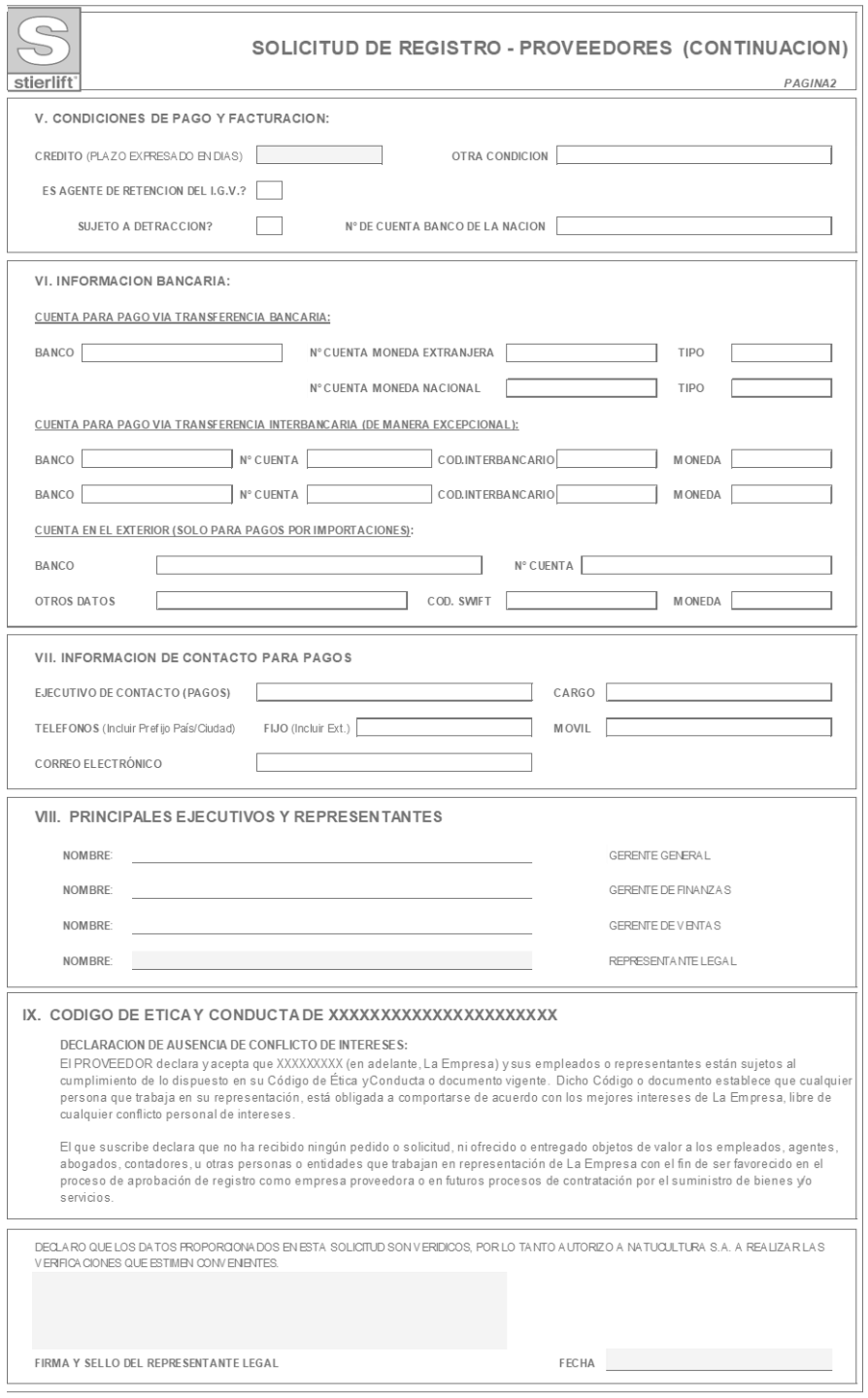

COMPLETAR MANDATORIAMENTE LOS CAMPOS RESALTADOS EN ESTE COLOR

Fuente: (Stierlift S.A., 2021)

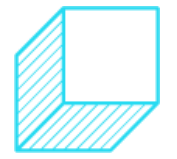

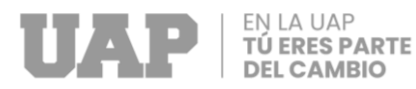

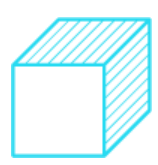

- **Etapa de verificar:** El personal del área de compras será el encargado de la verificación de proveedores creados en el sistema "Ofilogi"; esta actividad se realizará mensualmente.
- **Etapa de Actuar:** en esta etapa se realizarán dos tareas a cargo del personal de compras, la primera será de informar al área de contabilidad cualquier corrección de datos de proveedor o actualizaciones que sean informados por los proveedores, como segunda tarea, será el encargado de realizar la actualización de los datos en el formato creado para los proveedores que ya se registran en el sistema y mantienen actividad en el año 2022.

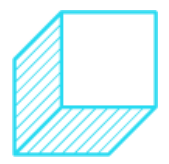

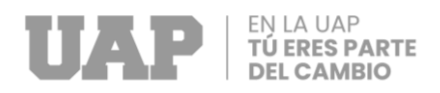

# **3.2.6. Segmentación de proveedores**

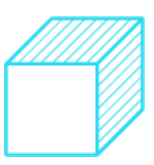

#### *Gráfico 14*

*Segmentación de los Proveedores*

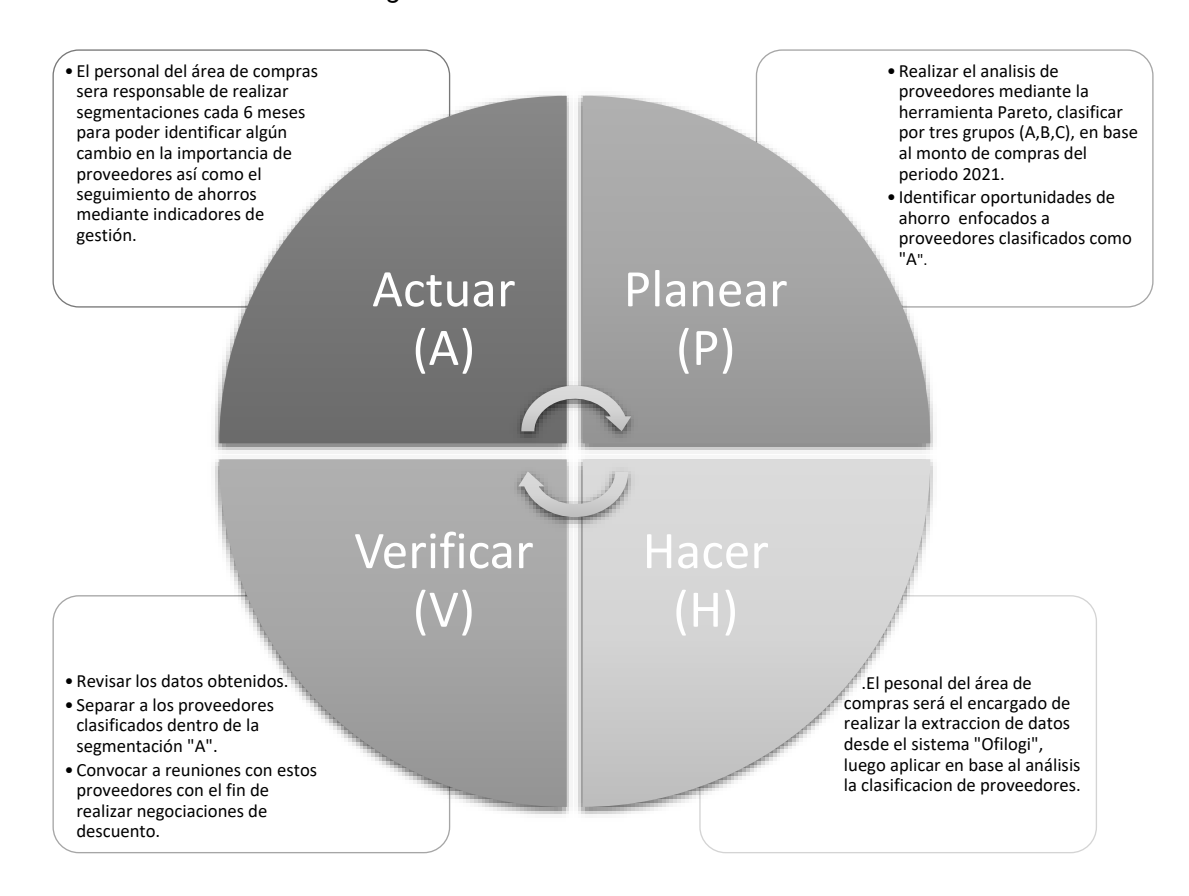

Fuente elaboración propia: (Dolores Cabrera, 2022)

• Etapa de planear: Realizar el análisis de proveedores a cargo del personal del área de compras, utilizando la herramienta de mejora continua llamada Pareto, realizando segmentación de los artículos en 3 grandes grupos (A, B, C).

Identificar oportunidades de ahorro mediante la fidelización a los proveedores y compras con precios fijos, es decir ofrecer exclusividad de compras de algunos artículos a cambio de la reducción de precios de venta.

• **Etapa de hacer:** La extracción de la información se realizará por personal del área de compras, utilizando la herramienta de Pareto, mediante segmentación ABC.

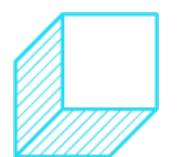

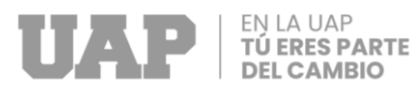

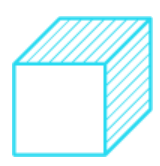

A continuación, se muestra 02 tablas resumen, luego de ser trabajadas mediante la segmentación de Pareto ABC, tanto para artículos comprados en el periodo 2021 como servicios adquiridos en el mismo año.

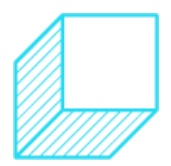

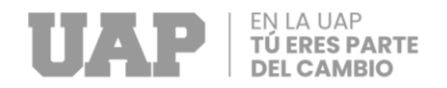

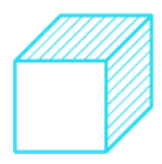

### *Resumen Pareto Adquisición de Bienes 2021*

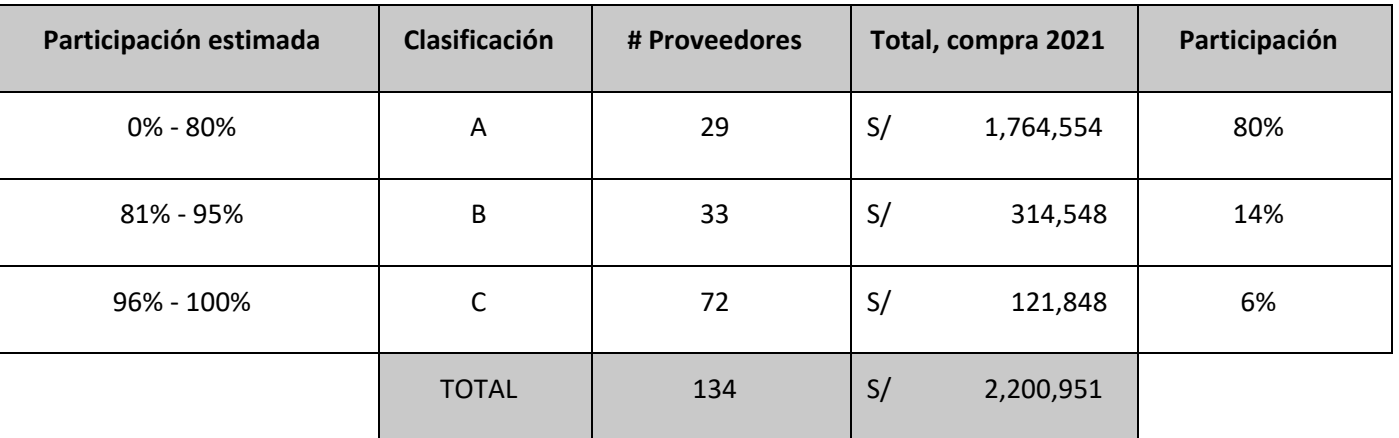

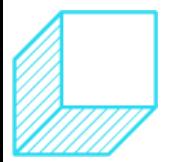

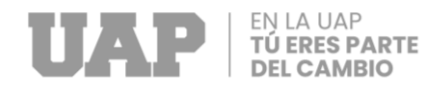

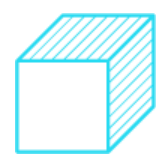

*Resumen Pareto Adquisición de Servicios 2021*

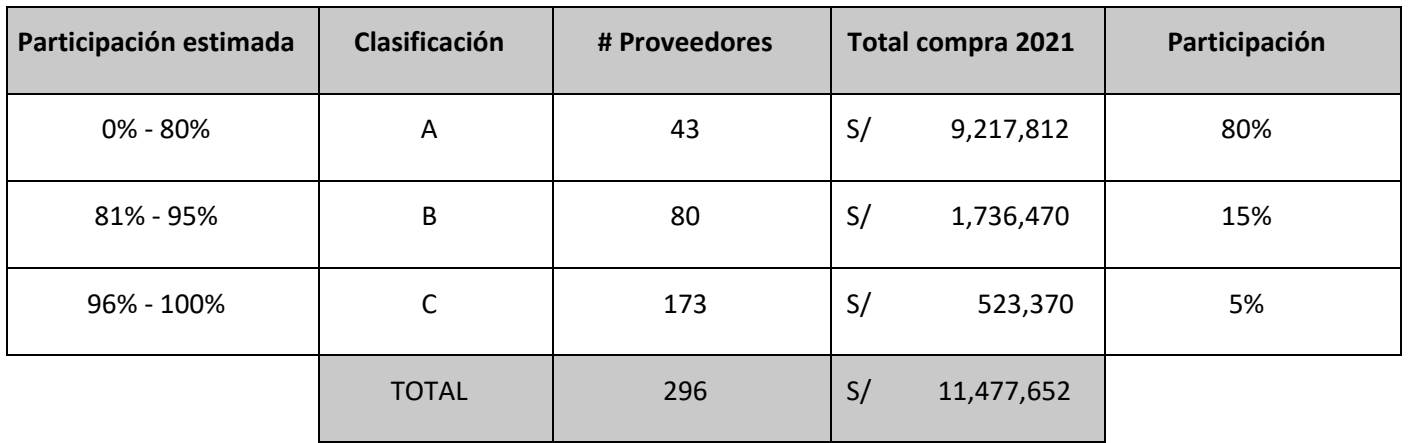

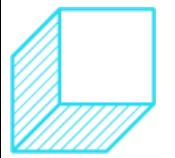

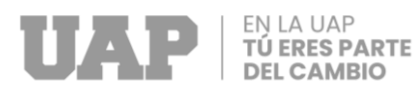

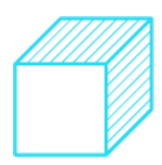

- **Etapa de verificar:** Revisar los datos obtenidos y separar a los proveedores clasificados dentro de la segmentación "A", para luego convocar a reuniones con estos proveedores con el fin de realizar negociaciones por descuento de compras o adquisición de servicios.
- **Etapa de Actuar:** Realizar revisiones mensuales con el fin de verificar los nuevos montos de compras tanto en bienes como en servicios.

Adicionalmente se ha visto necesario llevar a cabo una estrategia, bastante importante, a través de la formulación de una matriz de Kraljic, ya que de esta forma se puede determinar qué lugar estaría ocupando el proveedor respecto a los insumos que abastece a la empresa.

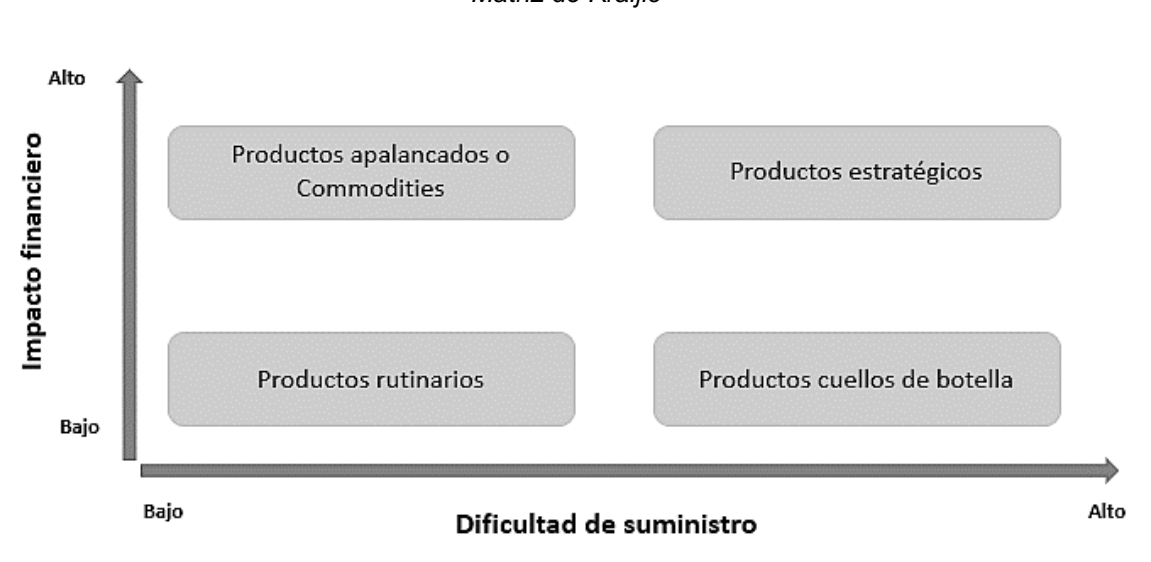

*Gráfico 15 Matriz de Kraljic*

Fuente elaboración propia: (Dolores Cabrera, 2022)

## **3.2.7. Implementación de indicadores de control**

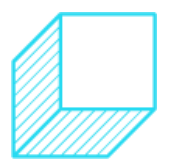

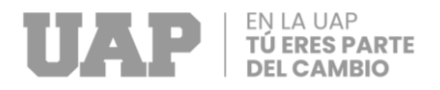

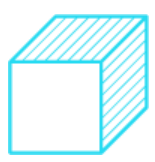

## *Gráfico 16*

*Implementación de Indicadores de Control*

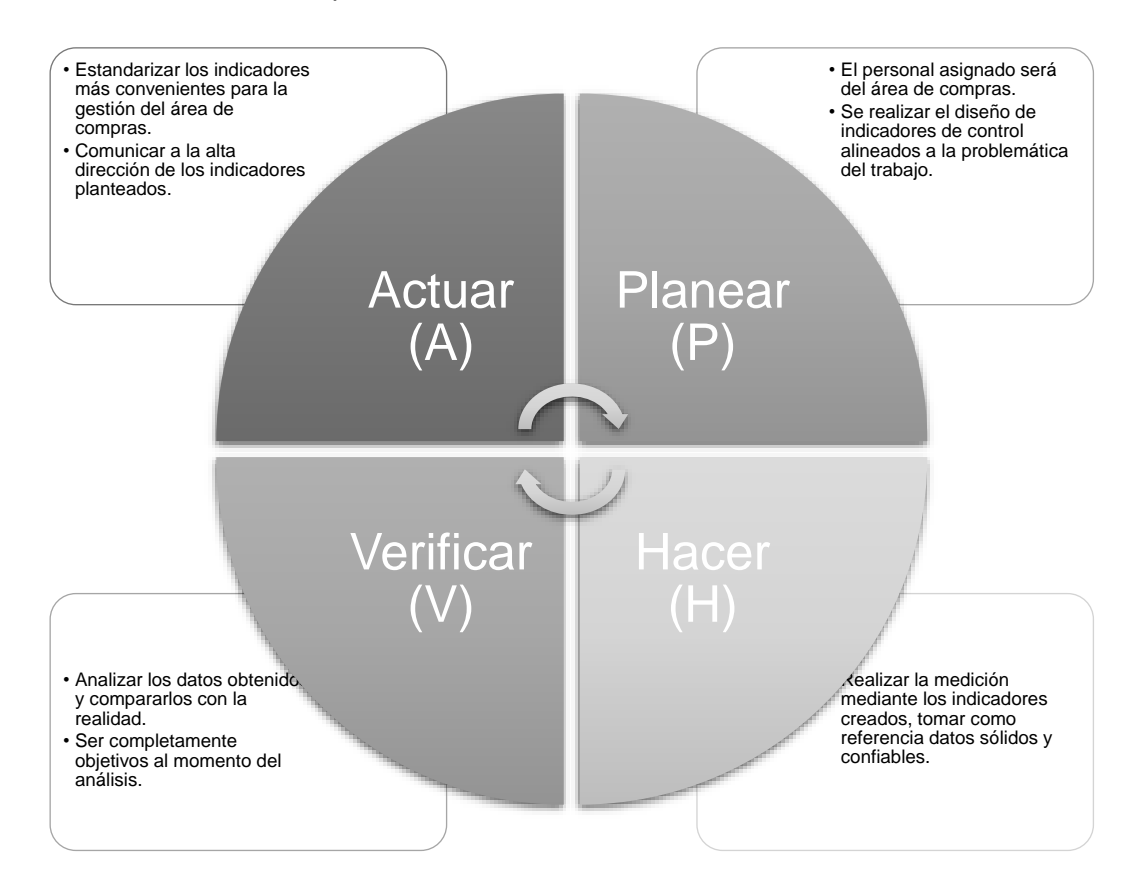

- **Etapa de planear**: Esta etapa estará a cargo del personal de compras, es necesario diseñar indicadores acordes a la labor diaria y una medición correcta, así como una corrección en caso se tenga desviaciones. También es necesario decidir los objetivos y porcentajes de mediciones en cada indicador creado.
- **Etapa de hacer:** Se debe llevar a cabo los cálculos y mediciones de los indicadores creados, probando datos del periodo 2021; los datos utilizados deben de ser confiables y objetivos.
- **Etapa de verificar:** Analizar si los cálculos realizados son los correctos, así mismo es importante analizar, si los resultados

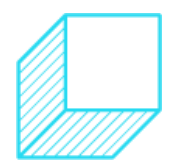

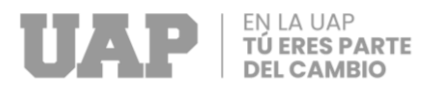

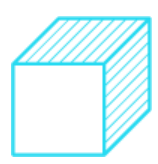

buenos o malos son influenciados directa o indirectamente por otras áreas, ser objetivos al realizar el análisis para poder decidir que indicadores quedaran como base de la gestión del área de compras.

• **Etapa de Actuar:** Estandarizar los indicadores más importantes, que permitan mejorar la gestión del área de compras así mismo en importante realizar revisiones periódicas para poder encontrar mejores versiones de los indicadores estandarizados para el área, es decir los indicadores pueden cambiar y acomodarse a la situación de la organización.

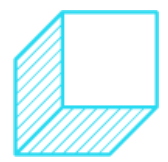

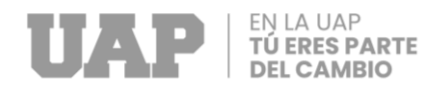

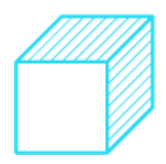

## *Indicadores de Gestión del Área de Compras*

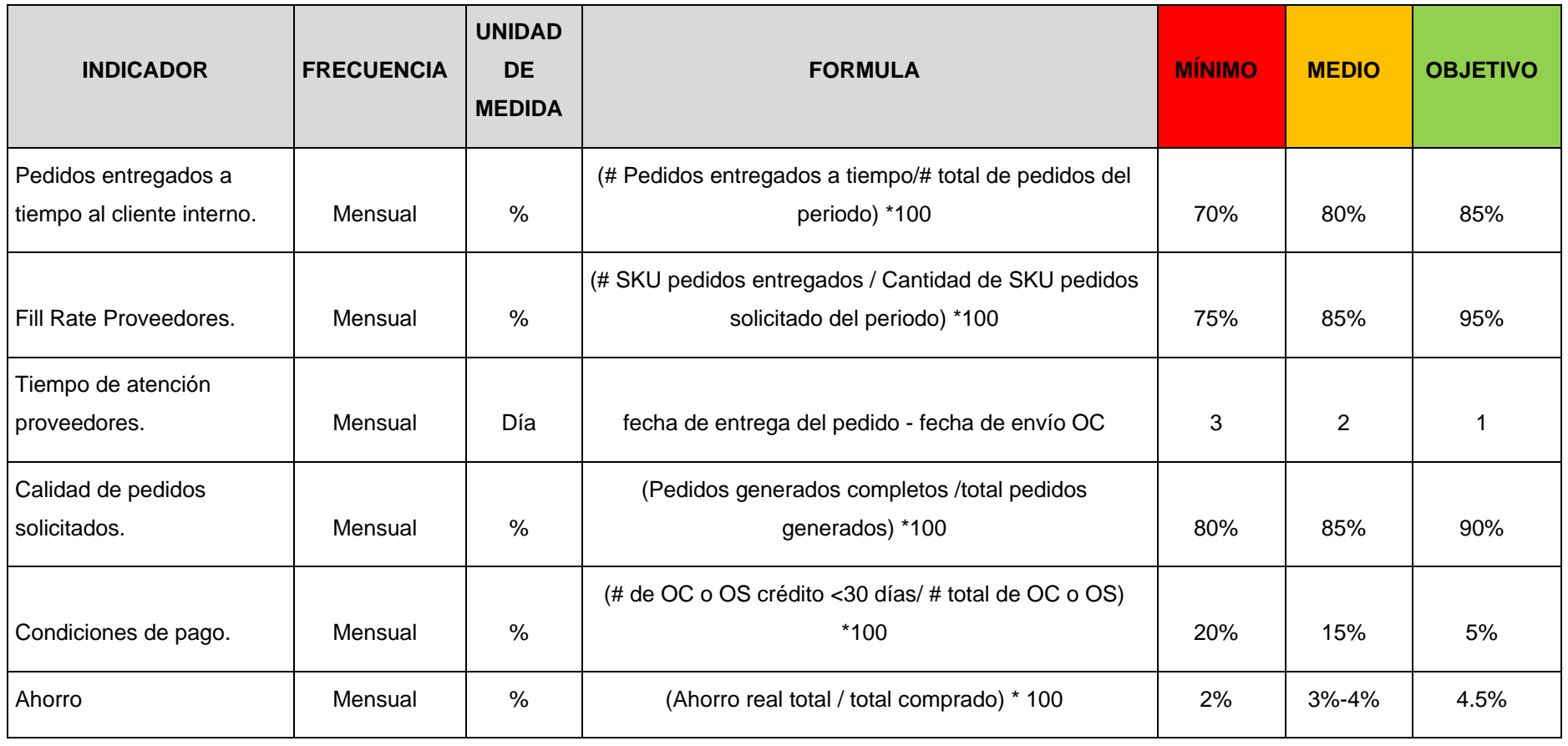

<span id="page-60-0"></span>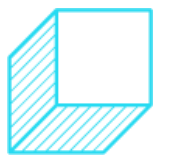

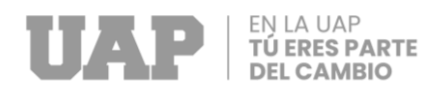

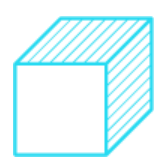

# **3.5. COSTOS DEL PROYECTO**

Para la elaboración de los cálculos de costos del proyecto de mejora, se va a considerar un flujo de caja en base a un pronóstico con un periodo de doce meses.

A continuación, se muestra el cálculo de las 02 personas que serían parte del área de Compras de la empresa Stierlift S.A. Los valores mostrados son calculados en base a 01 mes.

## **3.5.1. Cálculo de los costos directos e indirectos**

En las siguientes tablas se desarrollan los costos tanto directos como indirectos con la finalidad de generar los costos proyectados de la mejora que se propone en el Trabajo de Suficiencia Profesional.

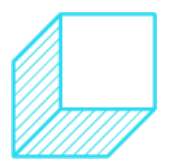

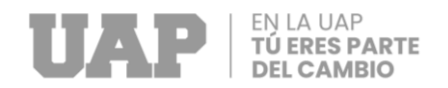

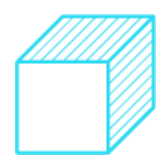

## *Costo Mano de Obra del Área de Compras por Mes*

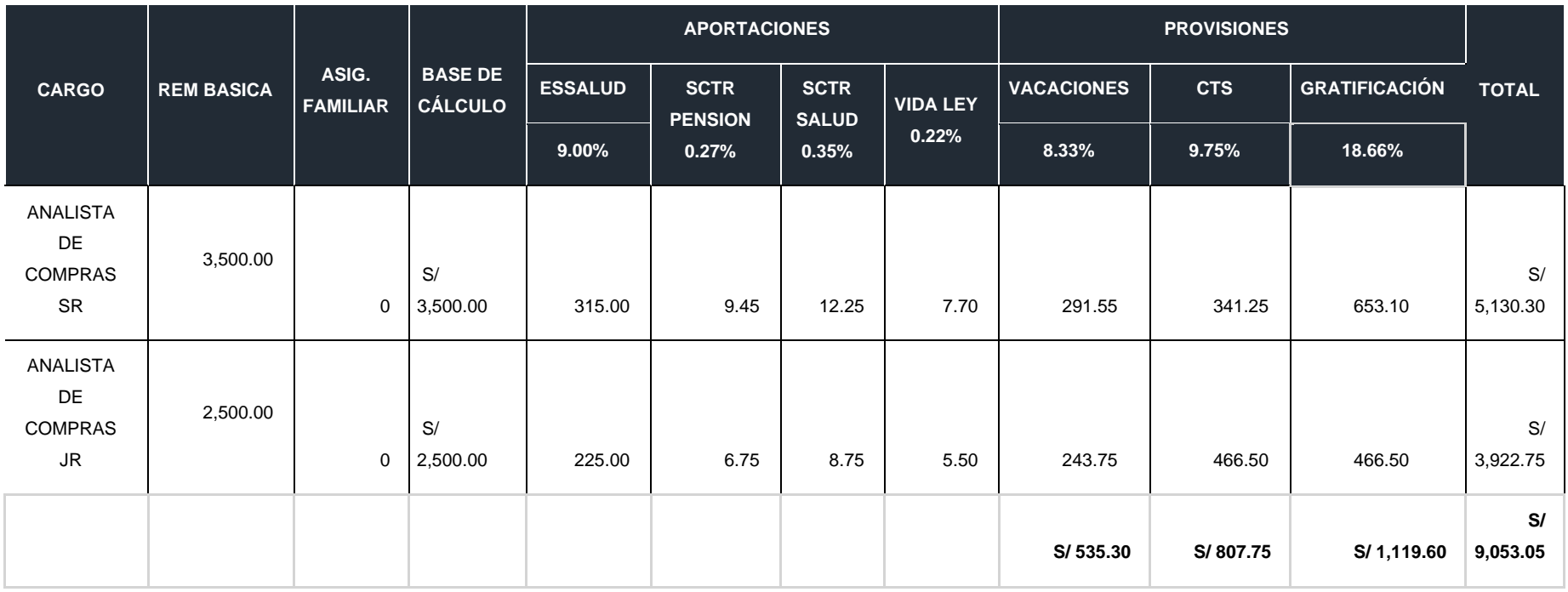

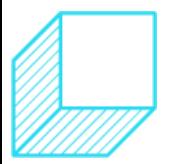

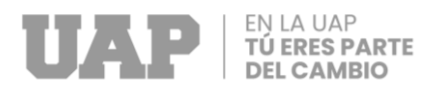

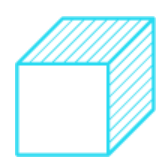

También mostraremos a continuación otros gastos incurridos en la implementación de la mejora propuesta, estos valores fueron calculados en base a 1 mes.

## *Tabla 13 Otros Gastos de Implementación*

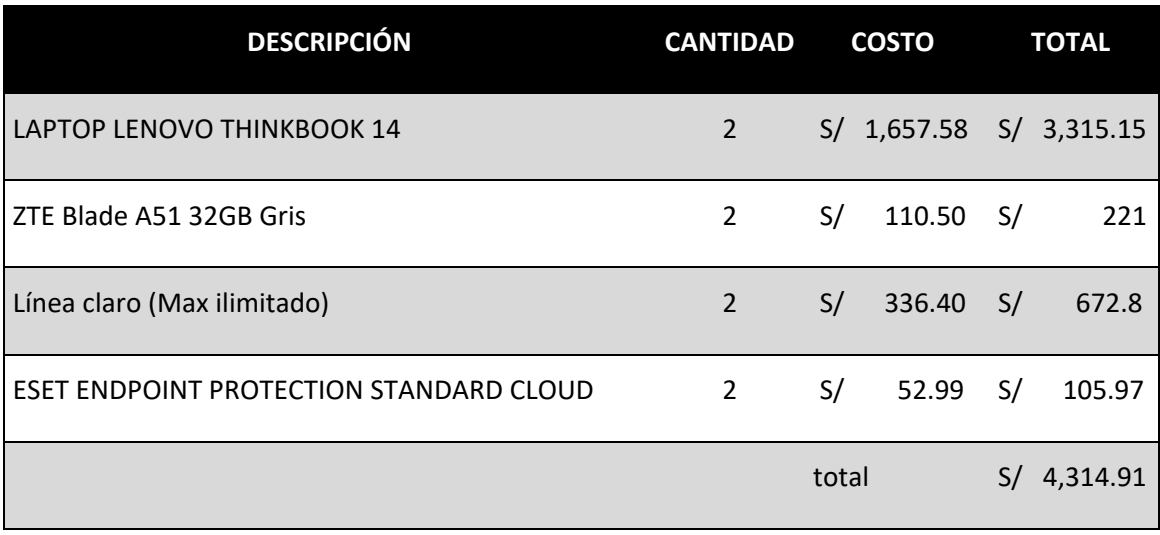

Fuente elaboración propia: (Dolores Cabrera, 2022)

En la tabla 14, se generó una proyección de gastos incurridos en la propuesta de mejora, con el fin de calcular el monto total de la inversión.

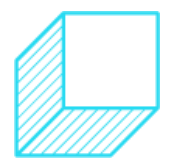

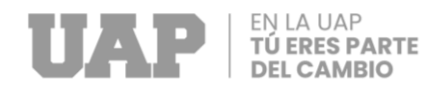

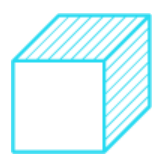

*Proyección de la Inversión (S/)*

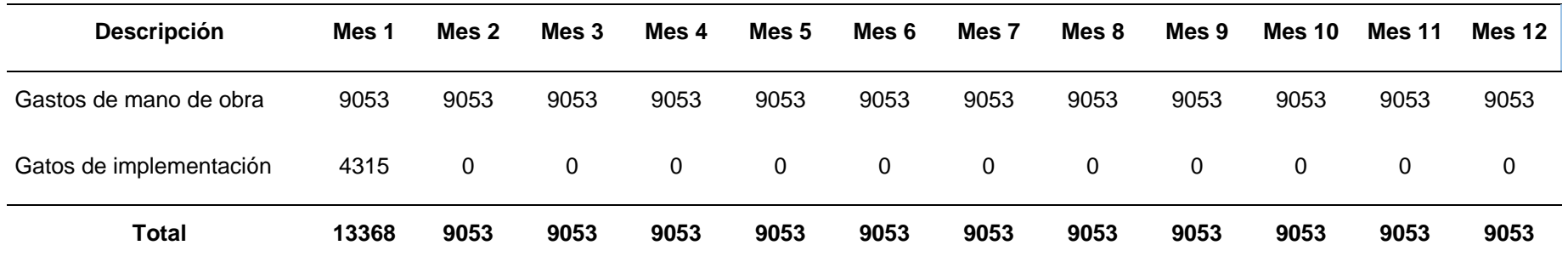

Fuente elaboración propia: (Dolores Cabrera, 2022)

Para el cálculo de los costos se está considerando una evolución en la gestión de ahorros según el siguiente cuadro.

*Tabla 15 Evolución de Gestión de Ahorro de Proveedores*

| <b>Descripción</b> | Mes <sub>1</sub> | Mes <sub>2</sub> | Mes 3 | Mes 4 | Mes <sub>5</sub> | Mes <sub>6</sub> | Mes <sub>7</sub> | Mes <sub>8</sub> | Mes 9 | <b>Mes 10</b> | <b>Mes 11</b> | Mes <sub>12</sub> |
|--------------------|------------------|------------------|-------|-------|------------------|------------------|------------------|------------------|-------|---------------|---------------|-------------------|
| Gestión de ahorros | 25%              | 25%              | 50%   | 100%  | 100%             | 100%             | 100%             | 100%             | 100%  | 100%          | 100%          | 100%              |

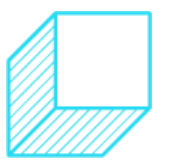

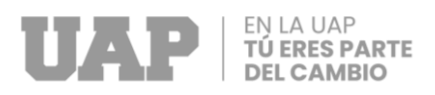

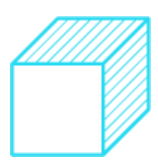

En la Tabla 14, se muestra la evolución del porcentaje de proveedores que se negociará descuentos en sus precios, en el primer y segundo mes se deberá cumplir con el 25% de proveedores que mantengan un determinado porcentaje de ahorro, para el tercer mes deberá ser el 50% y los meses siguientes todos los proveedores deberán mantener un porcentaje de descuento.

Para los porcentajes de descuentos de los proveedores, se está planteando tener tres escenarios posibles de ahorro, en un escenario optimista de negociación plantearemos conseguir el 6% de ahorro, en un escenario moderado el 4% y en un escenario pesimista el 2% de forma anual.

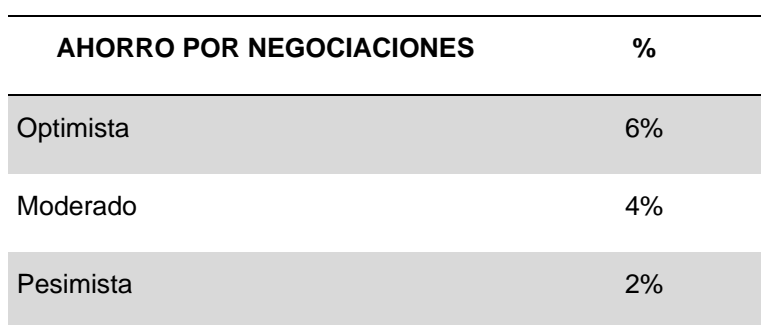

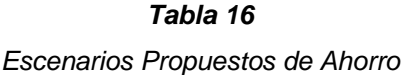

Fuente elaboración propia: (Dolores Cabrera, 2022)

A continuación, se muestra los posibles ahorros proyectados a 12 meses según los escenarios planteados anteriormente, los datos mostrados de las compras se obtuvieron en base a cálculos de pronósticos por suavización exponencial ejecutados con la herramienta Statpro.

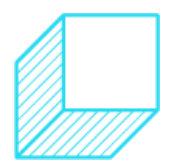

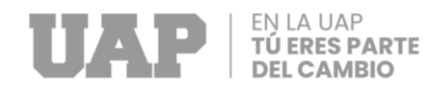

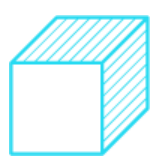

*Ahorro Mensual por Escenario (S/)*

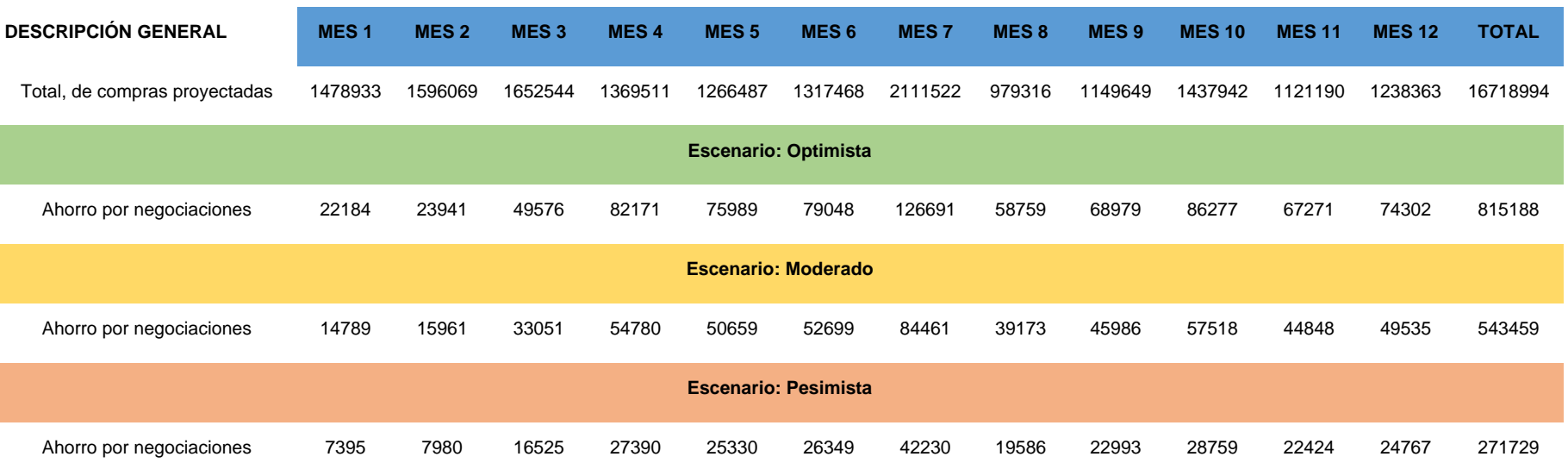

Fuente elaboración propia: (Dolores Cabrera, 2022)

## **2.1.1. Flujo de caja de la mejora**

A continuación, se muestra el flujo de caja proyectado a doce meses, se ha considerado un escenario de ahorro moderado.

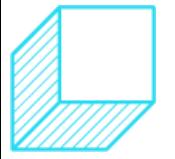

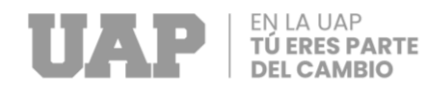

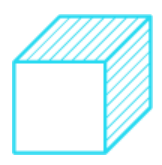

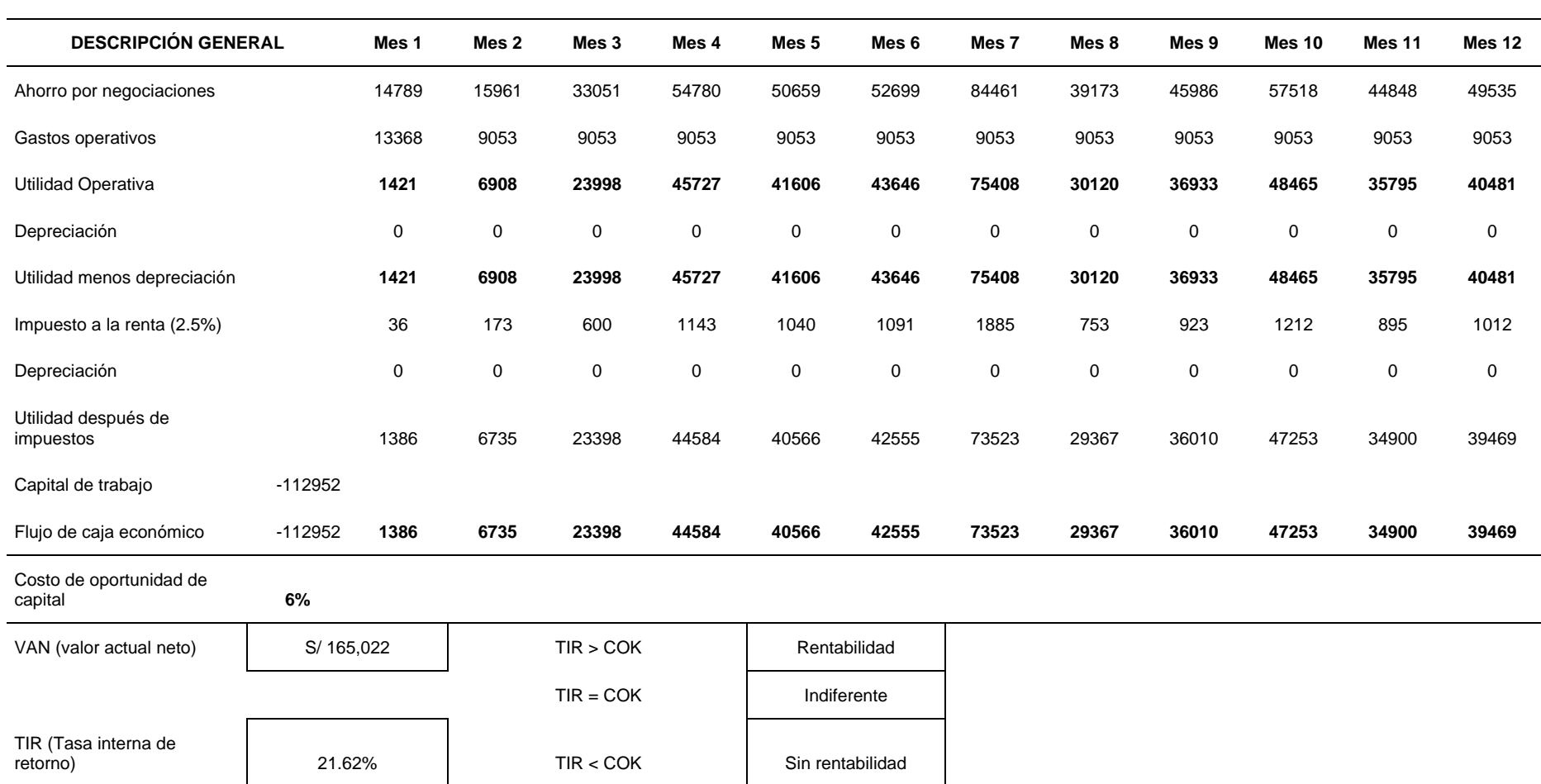

*Flujo de Caja (S/) Proyectado*

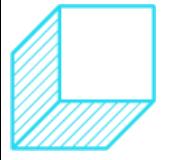

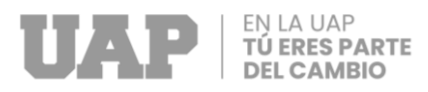

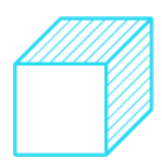

Como podemos observar en la tabla 18, el VAN obtenido es mayor a la inversión, eso nos indica que la propuesta de mejora es viable, así mismo el indicador financiero TIR al ser mayor a cero, nos indica que tiene un 21.6 % de probabilidad de generar rentabilidad con respecto al dinero invertido inicialmente.

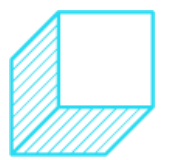

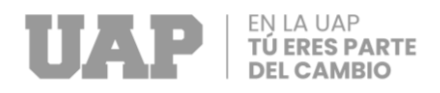

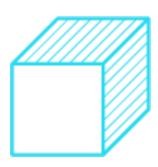

## **3.6. CRONOGRAMA DEL PROYECTO**

Luego de generar posibles escenarios de cambios y la evaluación del proceso de mejora plasmado en el tiempo, se ha llevado a cabo el cronograma de puesta en marcha del presente trabajo de suficiencia profesional para la aplicación de la herramienta de mejora continua PHVA, como se puede observar se ha visto la necesidad de poder realizarlo en 23 semanas, ya que también se va a involucrar a los proveedores con los que trabaja la empresa.

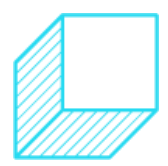

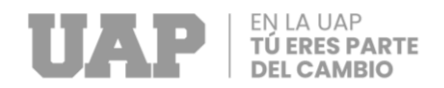

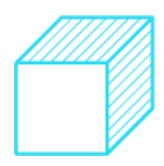

## *Gráfico 17*

### *Cronograma de Actividades Usando Ciclo PHVA*

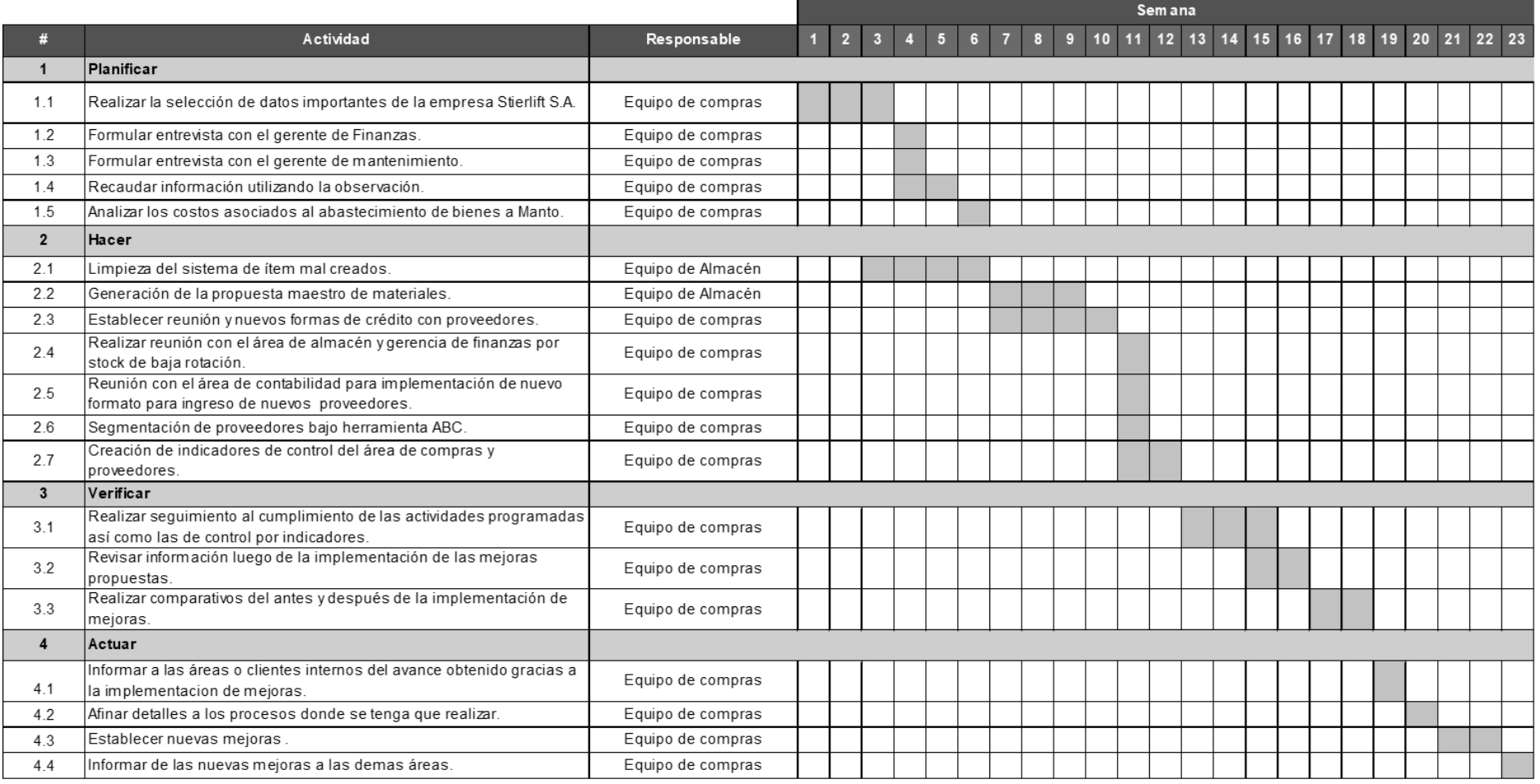

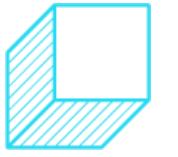

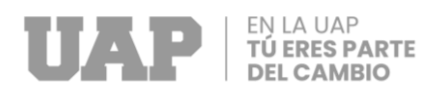

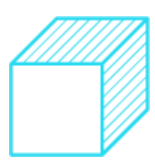

# **3.7. CONCLUSIONES**

- Es importante llevar un buen registro de proveedores en el sistema, ya que puede generar retrasos en la emisión de órdenes de compra o de servicios que puedan ser catalogados como emergencia para el cliente interno, así mismo puede darse el caso de que algún depósito sea enviado a otro número de cuenta, generando un desabastecimiento.
- Es importante reconocer que los proveedores cumplen un papel importante en el desarrollo de la empresa Stierlift S.A., por tal motivo la empresa debe brindar toda la información necesaria para el buen cumplimiento de los acuerdos entre proveedores y clientes.
- Las mejoras detalladas en el presente trabajo de suficiencia profesional deben ser comunicadas como una muestra de buena disposición hacia todas las áreas de la empresa, incrementando la comunicación y las buenas relaciones entre los empleados.
- Es importante llevar a cabo una comunicación fluida entre el cliente interno y el personal del área de compra, eso permitirá que los requerimientos sean lo más claros y detallados, para así poder tener de parte de los proveedores, mejores opciones de compra y a su vez mejores soluciones a largo plazo.
- A través de los indicadores planteados se podrá tener una visión a corto, mediano y largo plazo dentro de la gestión de compras.
- Por lo desarrollado en el presente trabajo, se ha podido dar a conocer que las herramientas de calidad son fundamentales en el desarrollo de cualquier área o proceso de una compañía.

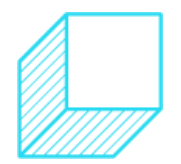
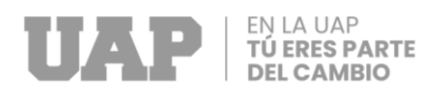

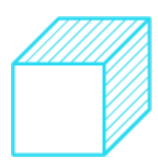

# **3.8. RECOMENDACIONES**

- Con el propósito de poder tener mejores controles y aun abastecimiento con mejores precios se recomienda poder aplicar las mejoras señaladas en el presente trabajo de suficiencia profesional, de esta manera se podrá reducir tiempos o desperdicios en la gestión de compras.
- Se recomienda poder implementar el maestro de artículos planteado en este trabajo, de esa manera se evitarán compras de productos errados, pedidos duplicados, exceso de inventarios inmovilizados o de lenta rotación.
- Se recomienda continuar con la homologación de proveedores, lo cual va a permitir, realizar comprar más rápidas con precios establecidos, a su vez se tendría proveedores evaluados constantemente, sujetos a penalidades por incumplimiento no justificado, reduciendo así el lead time de las entregas.
- Por último, dentro de las recomendaciones que se brindan, es implementar reuniones semanales con el equipo de mantenimiento, compuesto por el subgerente de mantenimiento, planner de mantenimiento y el asistente de mantenimiento, así mismo se recomienda dejar acta de reuniones para poder dejar en evidencias de los acuerdos pactados.
- A continuación, se muestra el formato que se utilizará en cada reunión.

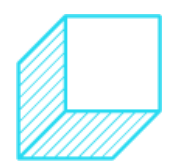

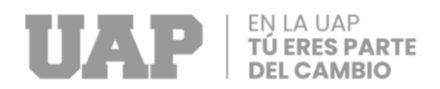

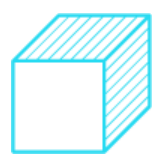

### *Imagen 6*

#### *Acta de Reunión*

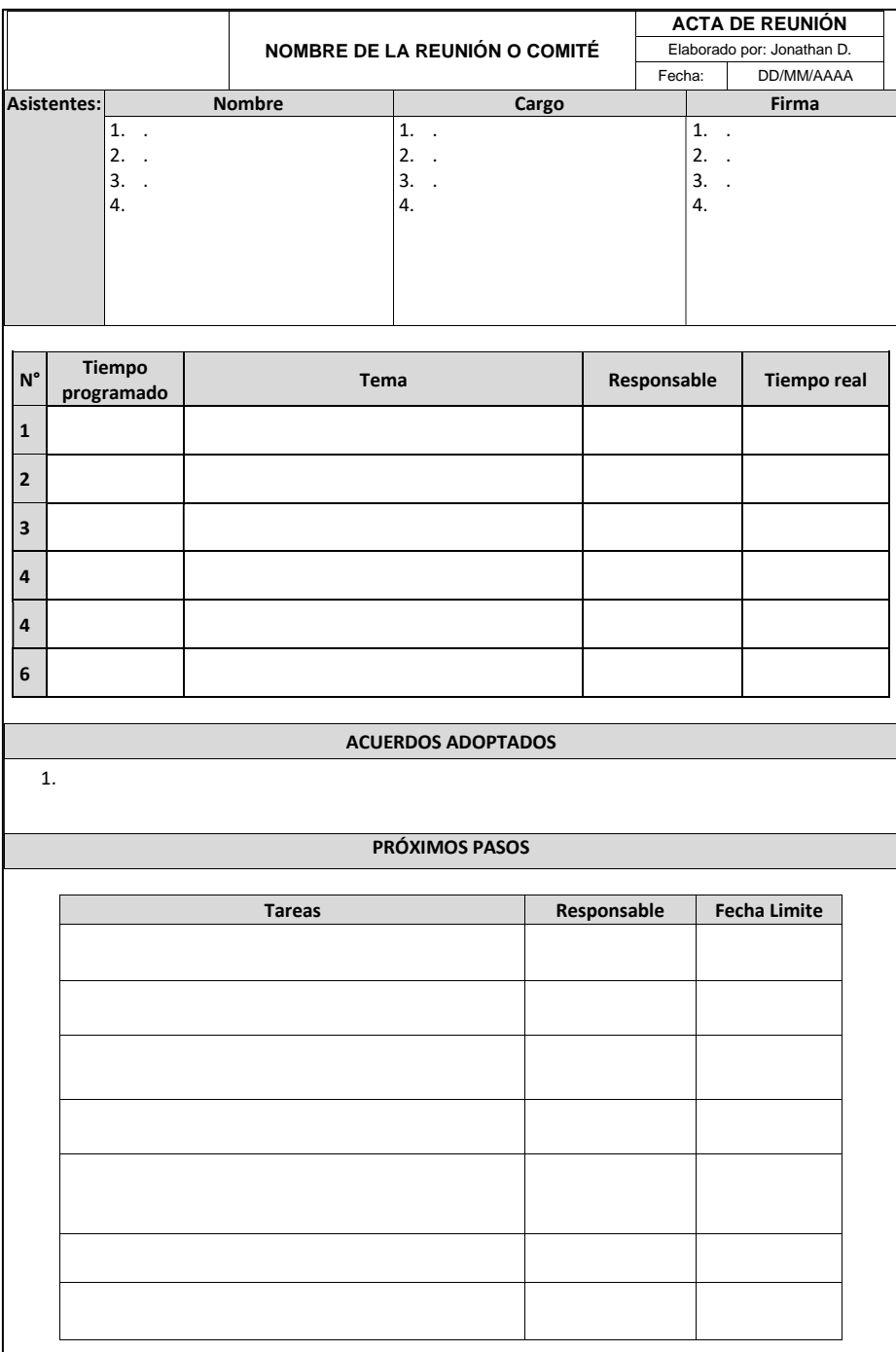

Fuente elaboración propia: (Dolores Cabrera, 2022)

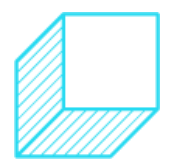

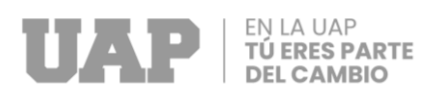

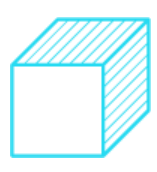

# **CAPÍTULO IV**

# **REFERENCIAS BIBLIOGRÁFICAS**

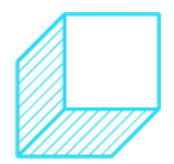

Página | 62

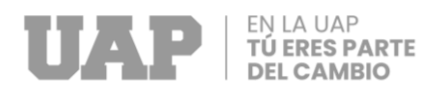

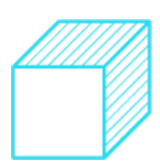

Anyulli Osorio, M. (2017). *Plan de mejora en el proceso de compras y suministros de la empresa Inverbosques S.A.* Obtenido de www.dspace.tdea.edu.co: https://dspace.tdea.edu.co/bitstream/handle/tda/195/PLAN%20DE%20MEJ ORA%20EN%20EL%20PROCESO%20DE%20COMPRAS%20Y%20SUMI NISTROS%20EN%20LA%20EMPRESA%20INVERBOSQUES%20S.A..pdf ;jsessionid=BC55CE9F3FA37B76B3C1FAF233D030F8?sequence=1

Dolores Cabrera, J. M. (2022). "Eficiencia y abastecimiento al mantenimiento con la mejora al proceso de gestión de compras en la empresa Stierlift S.A.". *Trabajo de Suficiencia Profesional de la EPII/UAP para obtener el título de Ingeniero Industrial.* Lima, Perú: Electrónico&Digital.

- Gamarra Mariño, C. (2017). *Propuesta de diseño de Politicas de compras para optimizar la calidad de servicio del área de mantenimiento de Perú S.A.C. periodo 2016-2017.* Obtenido de https://repositorio.urp.edu.pe: https://repositorio.urp.edu.pe/bitstream/handle/URP/1582/T030\_09594588\_ T.pdf?sequence=1&isAllowed=y
- Sales, M. (2013). *Diagrama de Pareto.* Obtenido de https://www.academia.edu: https://www.academia.edu/23719178/Diagrama\_de\_Pareto

Stierlift S.A. (2021). Callao, Callao, Perú.

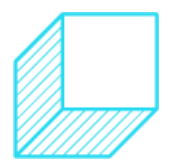

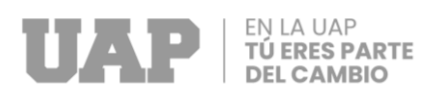

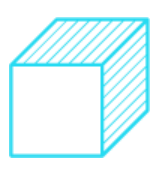

**CAPÍTULO V**

**GLOSARIO DE TÉRMINOS**

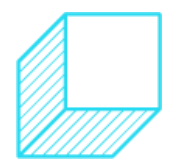

Página | 64

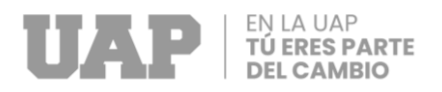

**REQUISICIÓN:** Documento creado para la compra de productos o bienes y solicitud de servicios que se necesiten.

**COTIZAR:** Acción de poner o fijar precio a un bien o servicio.

**PROVEEDOR:** Empresa o persona física que proporciona bienes o servicios a otras personas o empresas.

**VALE DE ENTRADA (VEN):** Documento que acredita el ingreso físico del producto parcial o total al almacén

**ORDEN DE COMPRA (OC):** Documento emitido en base a una requisición, el cual es emitido a un proveedor para la adquisición de bienes o productos.

**ORDEN DE SERVICIO (OS):** Documento emitido en base a una requisición, el cual es emitido a un proveedor para la realización de un servicio.

**NO CONFORMIDAD:** Es el incumplimiento de un requisito o características de un producto o servicio solicitado a un proveedor tercero.

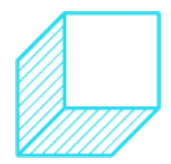

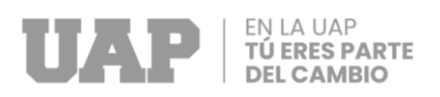

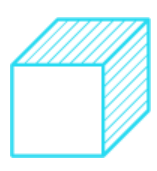

**CAPÍTULO VI**

**ANEXOS**

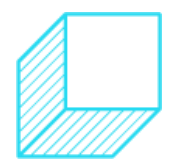

Página | 66

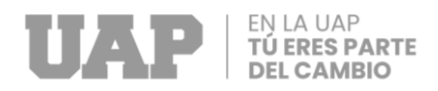

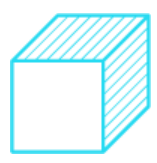

#### *Formato Nuevo Proveedor 1 de 1*

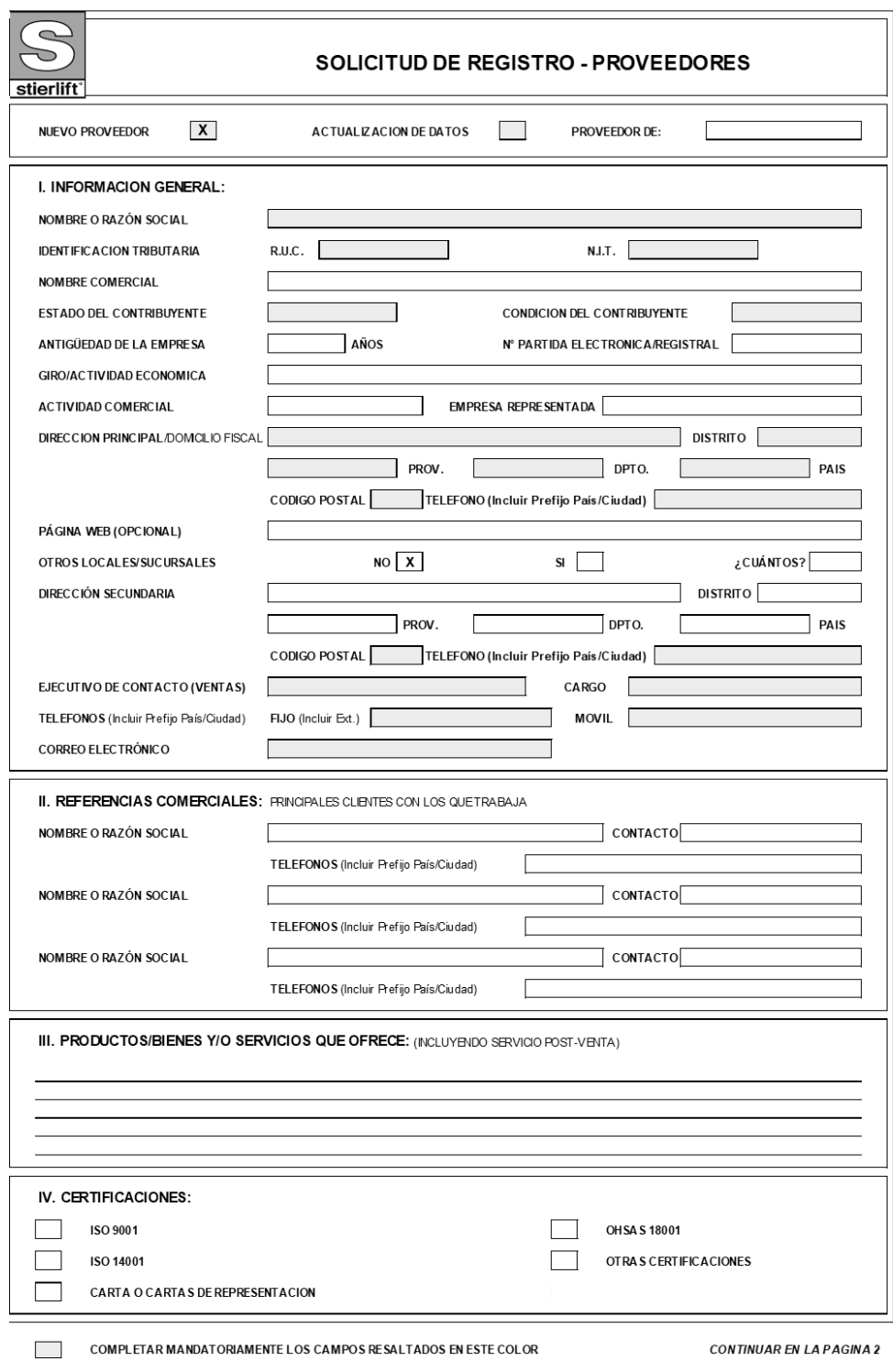

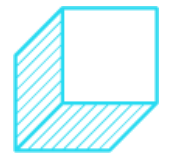

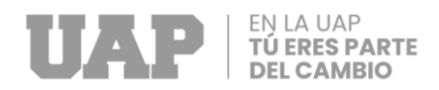

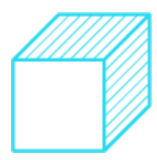

#### *Formato Nuevo Proveedor 1 de 2*

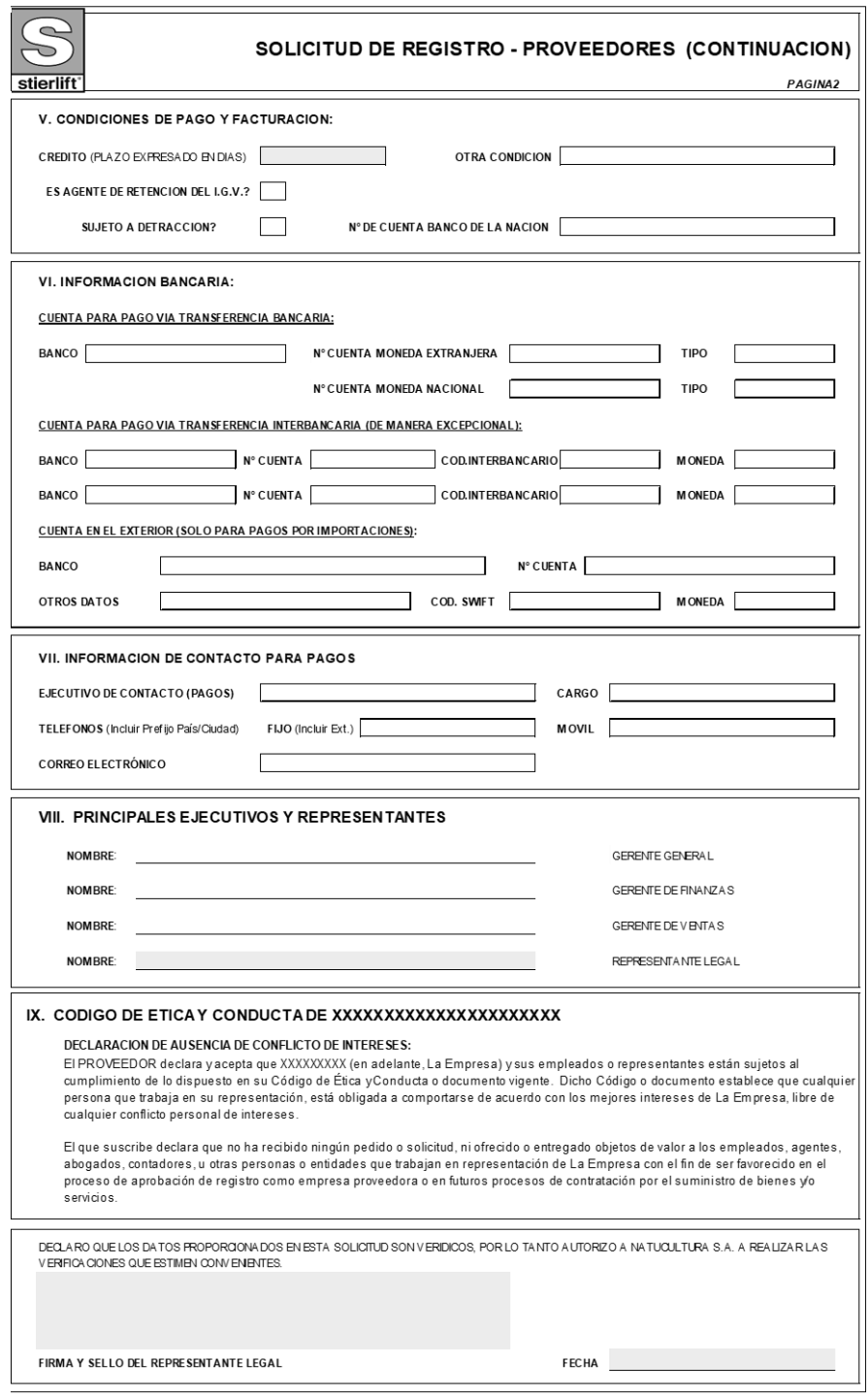

COMPLETAR MANDATORIAMENTE LOS CAMPOS RESALTADOS EN ESTE COLOR

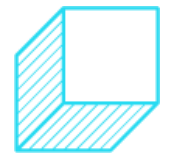

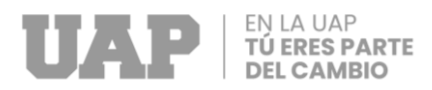

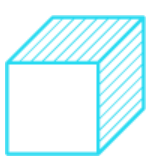

 $\times$ 

## *Anexo 3*

# *Imagen Sistema "Ofilogi"*

OFISMART - Sistema Integrado de Informacion Empresarial Salir Sistemas Conexión IGFT.ST.S ?  $O7800$ 

OFILOGI - Compras

Selección Edit Mantenimientos Procesos Tablas Reportes Ventanas Ayuda

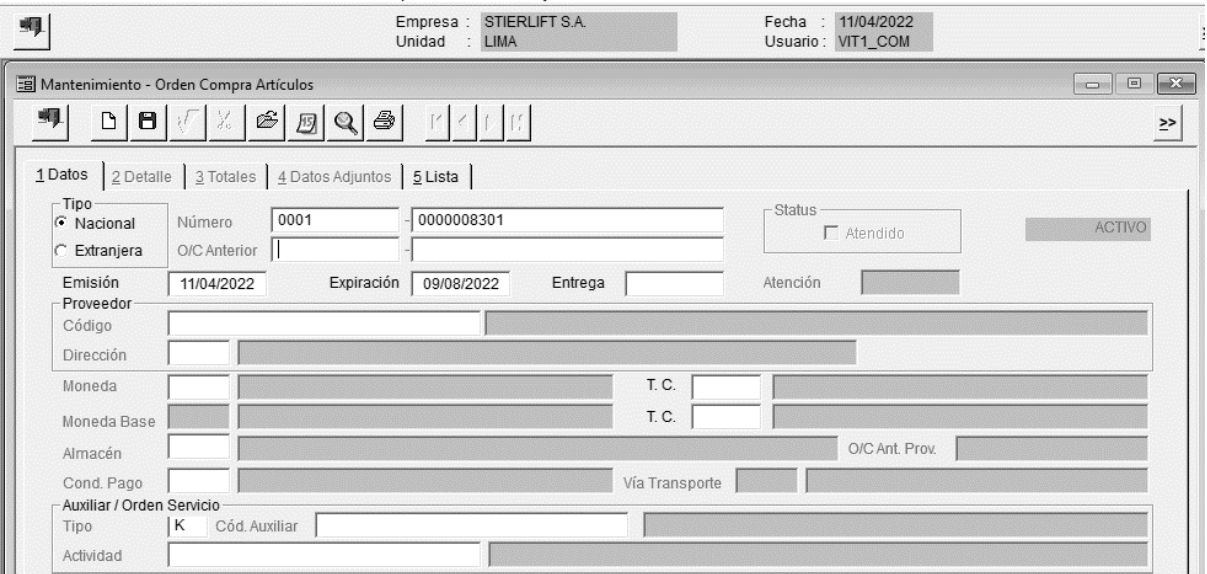

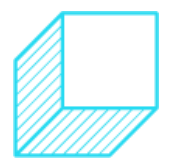

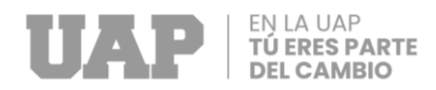

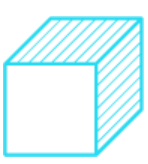

#### *Orden de Compra*

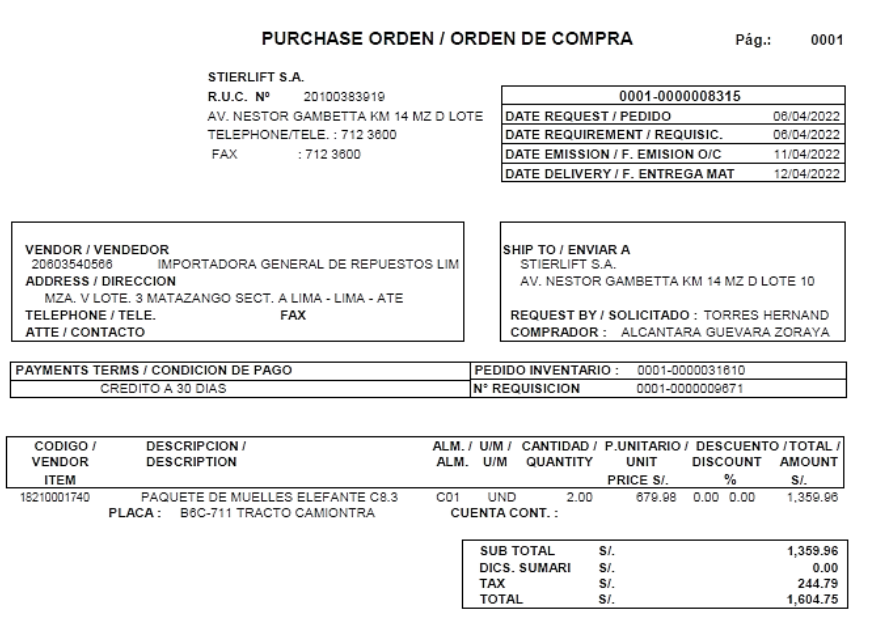

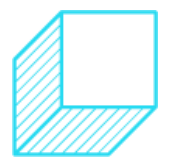

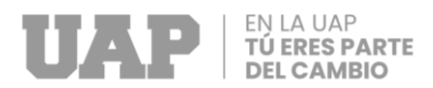

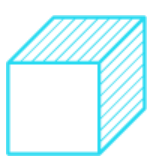

#### *Pronóstico por Suavización Exponencial*

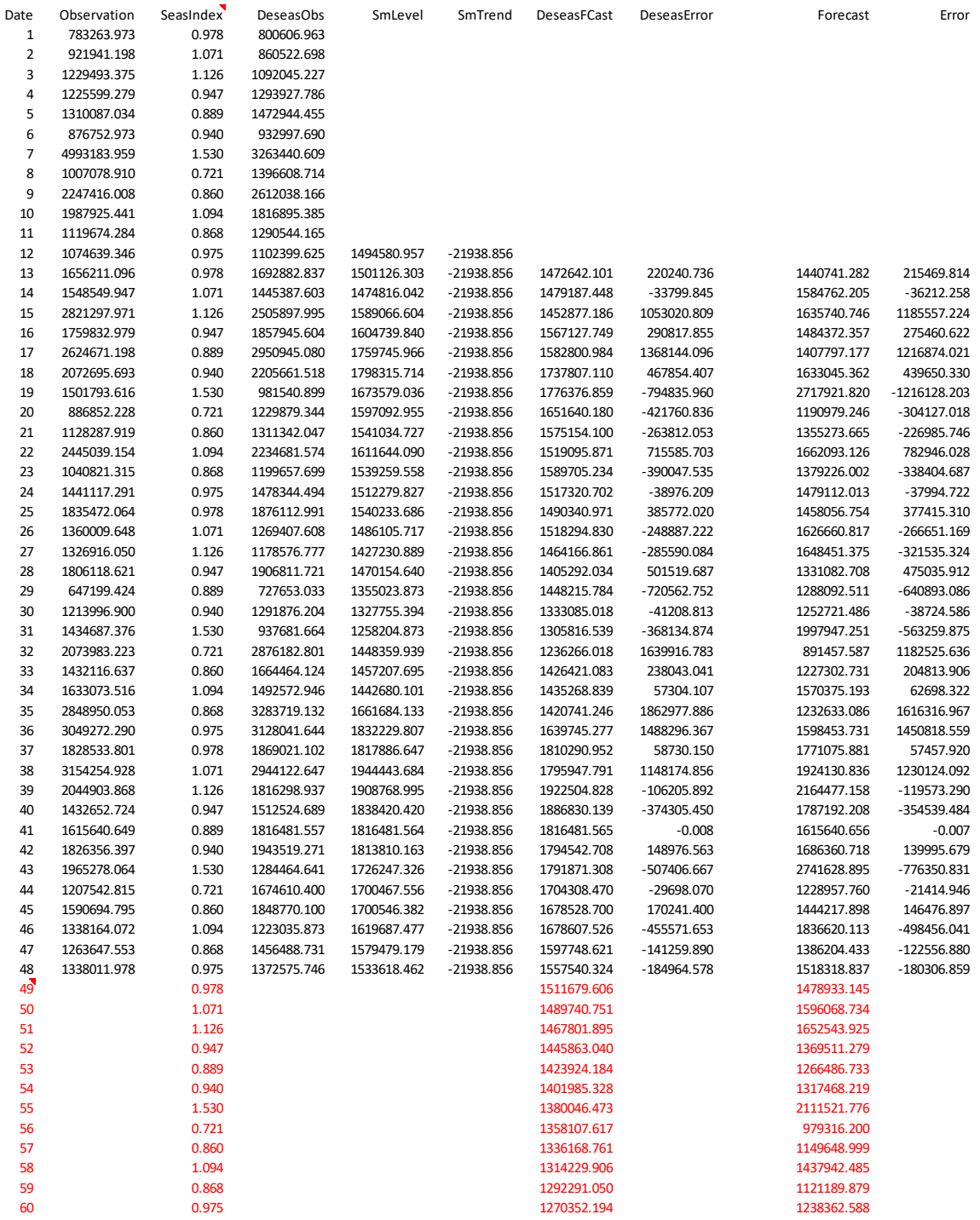

Fuente elaboración propia: (Dolores Cabrera, 2022)

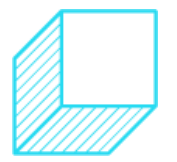

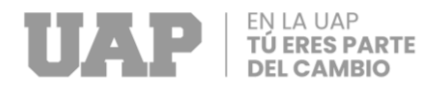

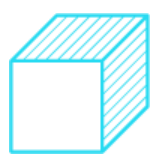

*Calculo del Costo de Oportunidad de Capital*

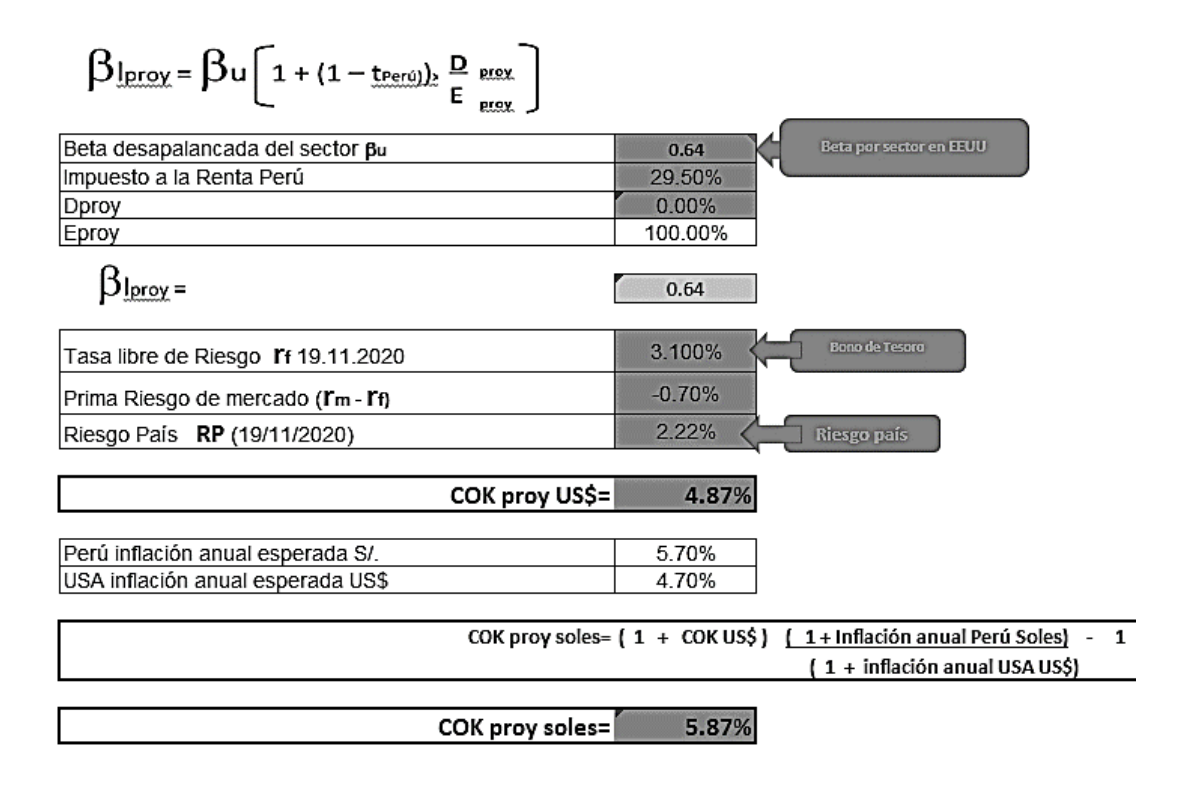

Fuente elaboración propia: (Dolores Cabrera, 2022)

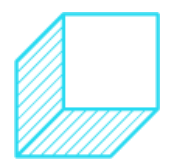